# Verifying concurrent software using movers in CSPEC

**Tej Chajed**, Frans Kaashoek, Butler Lampson\*, Nickolai Zeldovich MIT CSAIL and \*Microsoft

### Concurrent software is difficult to get right

Programmer cannot reason about code in sequence…

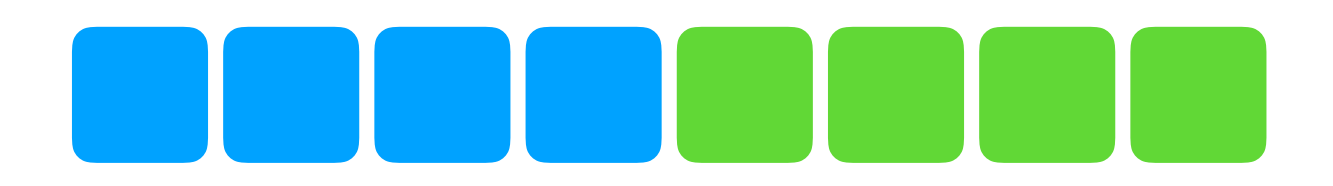

### Concurrent software is difficult to get right

instead, must consider many executions: Programmer cannot reason about code in sequence…

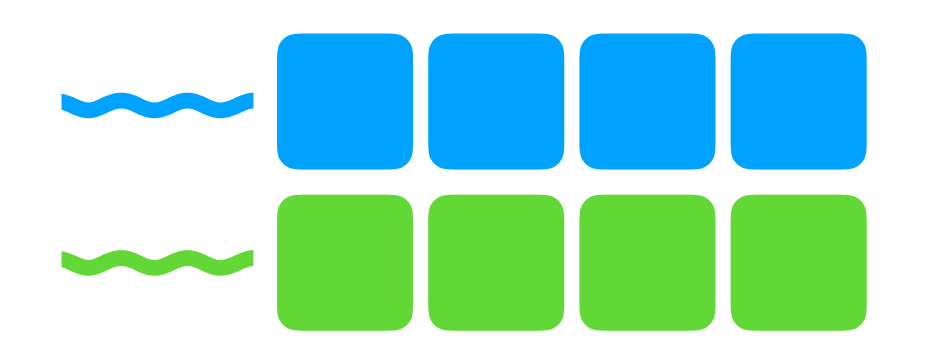

### Concurrent software is difficult to get right

instead, must consider many executions:

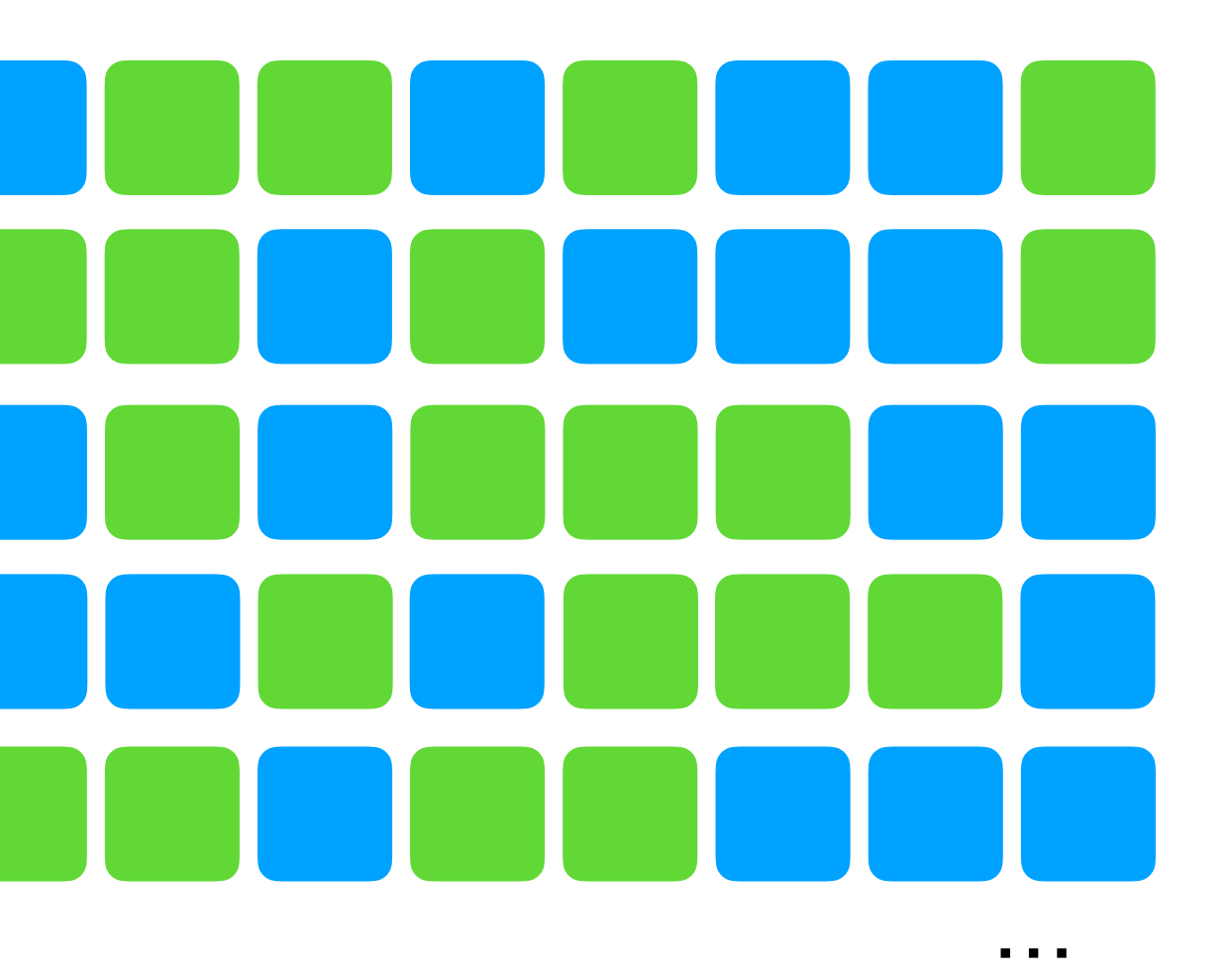

Programmer cannot reason about code in sequence…

## Goal: verify concurrent software

## Challenge for formal verification

- Proofs must also cover every execution
- Many approaches to managing this complexity
	- movers [Lipton, 1975]
	- rely-guarantee [1983]
	- RGSep [CONCUR 2007]
	- FCSL [PLDI 2015]
	- Iris [POPL 2017, LICS 2018, others]
	- many others

## Challenge for formal verification

- Proofs must also cover every execution
- Many approaches to managing this complexity
	- movers [Lipton, 1975]
	- rely-guarantee [1983]
	- RGSep [CONCUR 2007]
	- FCSL [PLDI 2015]
	- Iris [POPL 2017, LICS 2018, others]
	- many others
- This work: our experience using **movers**

#### Movers: reduce concurrent executions to sequential ones

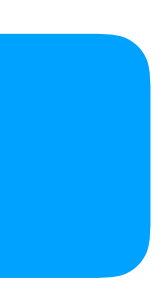

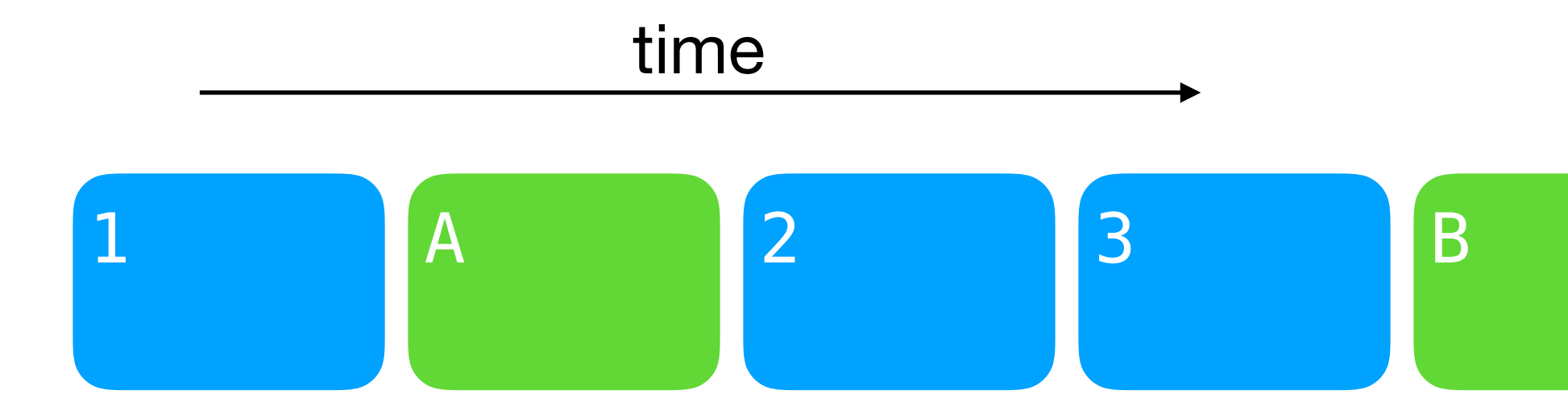

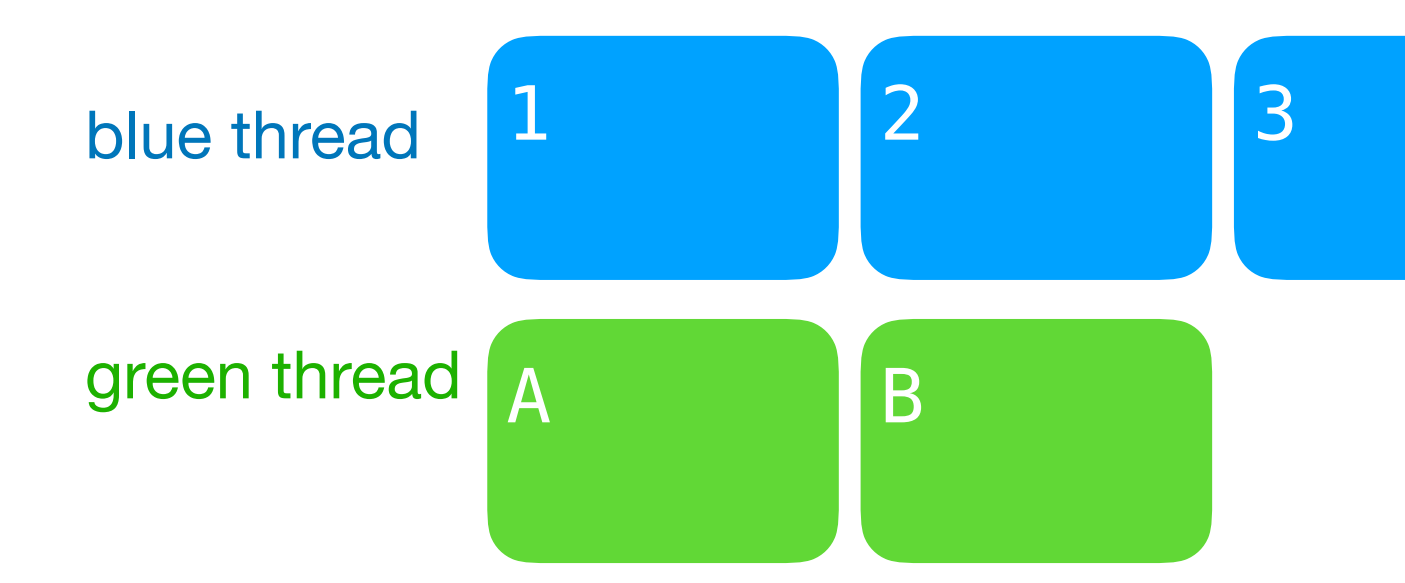

#### Movers: reduce concurrent executions to sequential ones

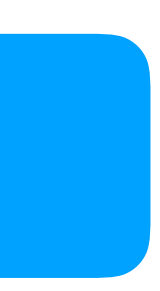

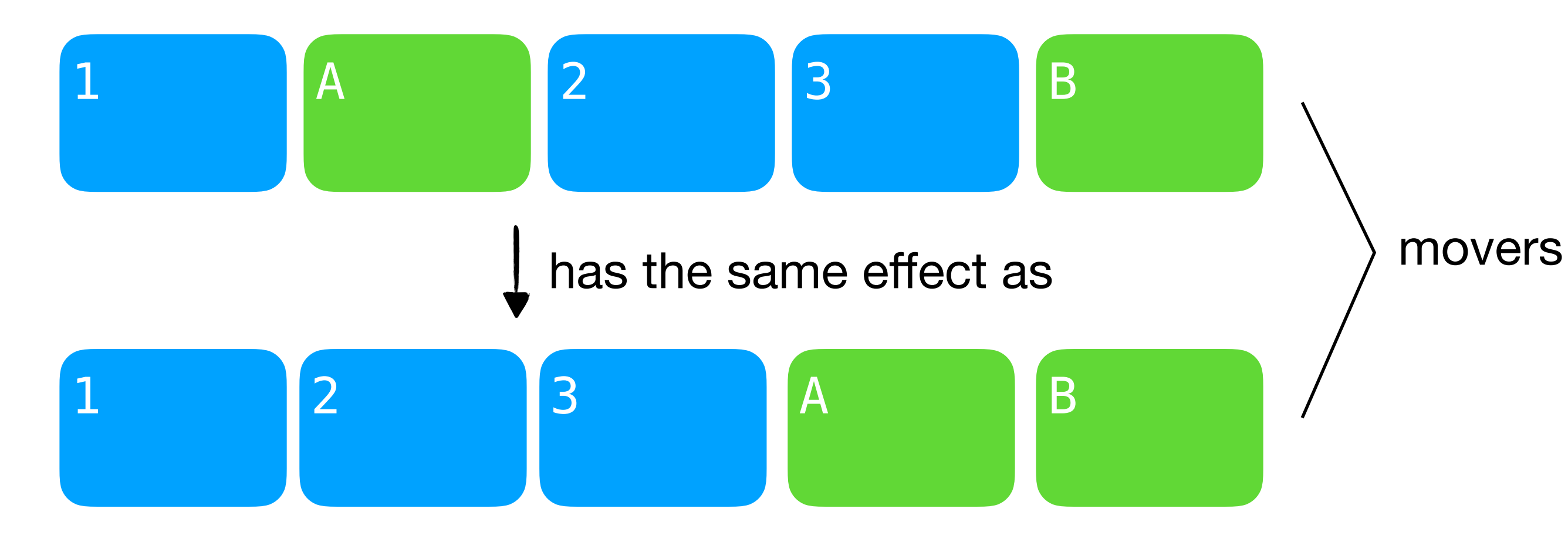

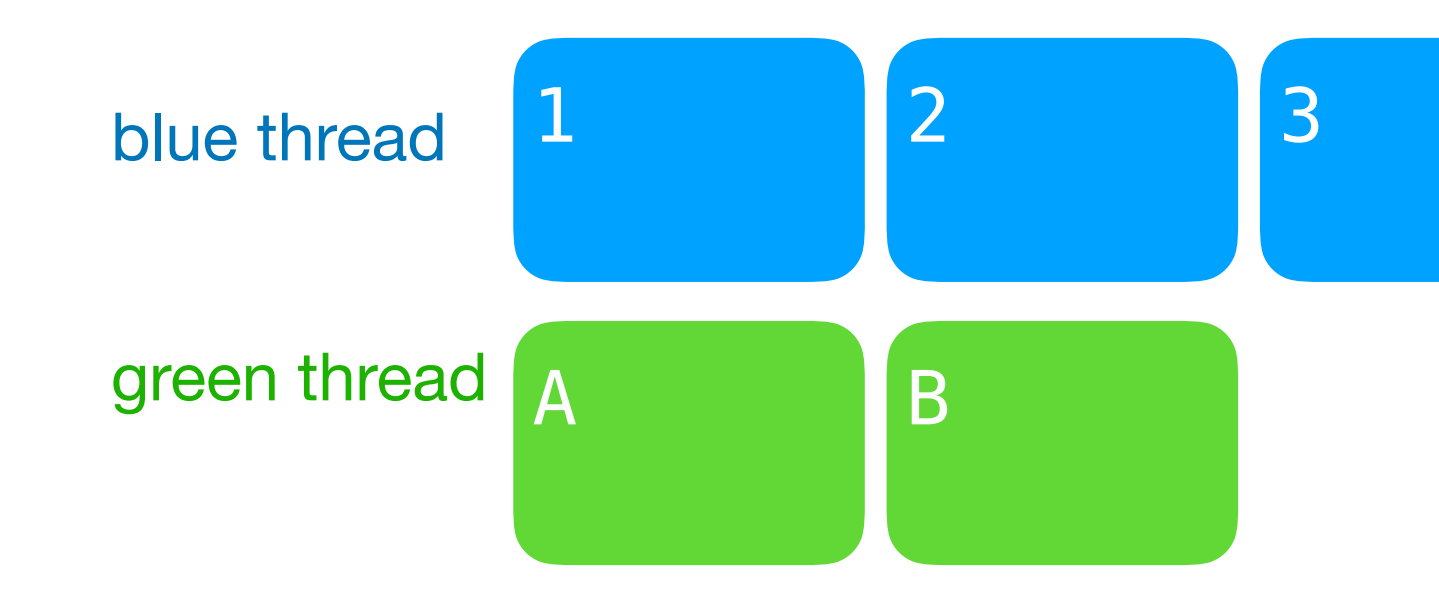

#### Movers: reduce concurrent executions to sequential ones

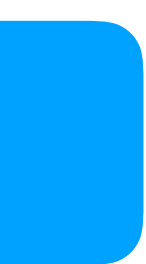

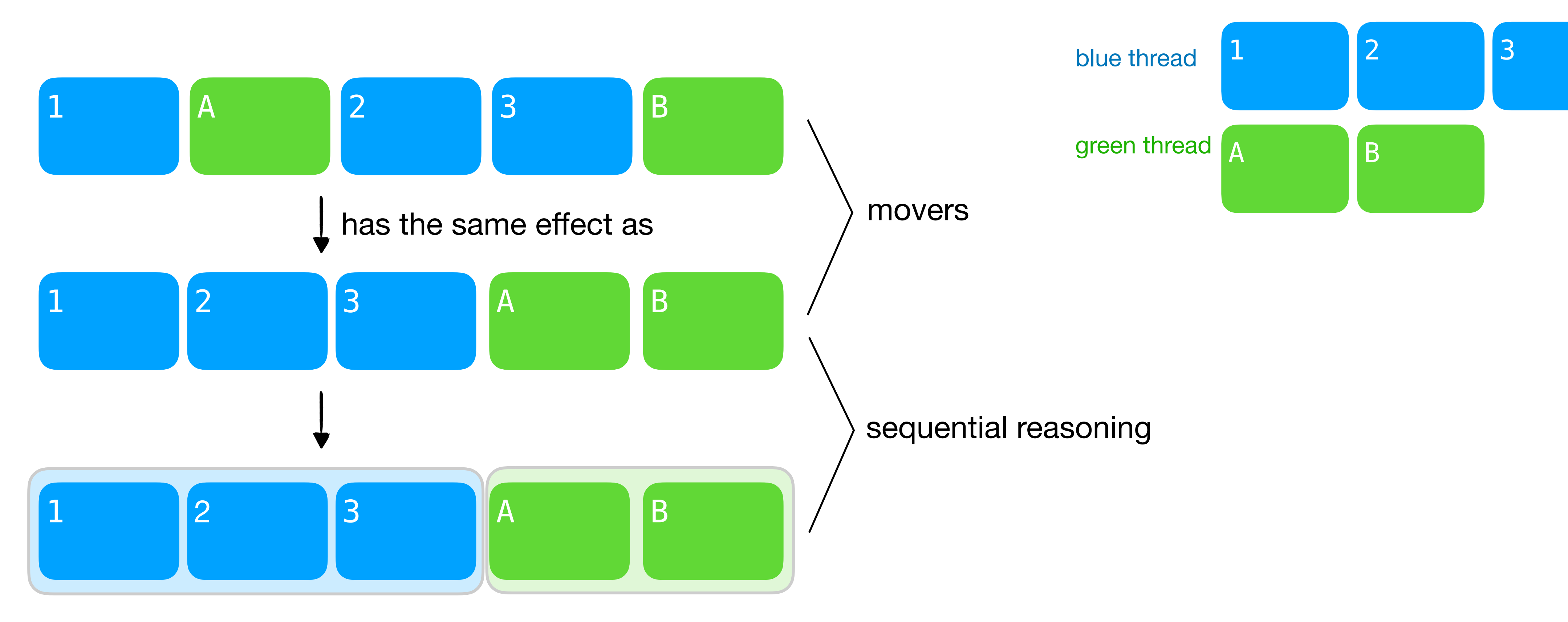

## Prior systems with mover reasoning

#### **CIVL** [CAV '15, CAV '18] framework relies pen & paper proofs **IronFleet** [SOSP '15] only move network send/receive

## Contribution: CSPEC

- Framework for verifying concurrency in systems software
	- **• general-purpose movers**
	- **• patterns** to support mover reasoning
	- **• machine checked** in Coq to support extensibility

## Contribution: CSPEC

- Framework for verifying concurrency in systems software
	- **• general-purpose movers**
	- **• patterns** to support mover reasoning
	- **• machine checked** in Coq to support extensibility
- **•** Case studies using CSPEC
	- Lock-free file-system concurrency
	- Spinlock on top of x86-TSO (see paper)

#### Case study: mail server using file-system concurrency

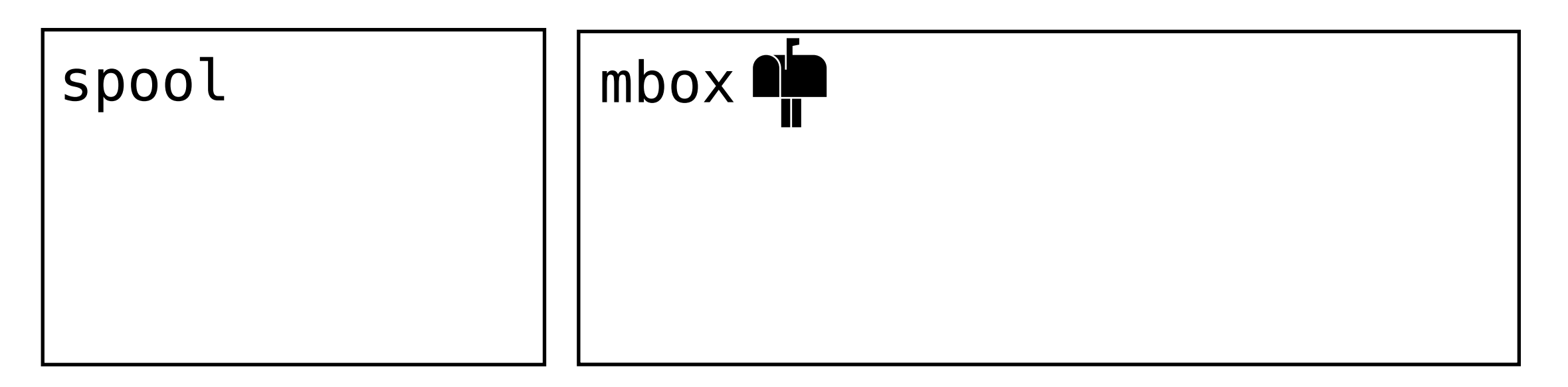

#### Mail servers exploit file-system concurrency

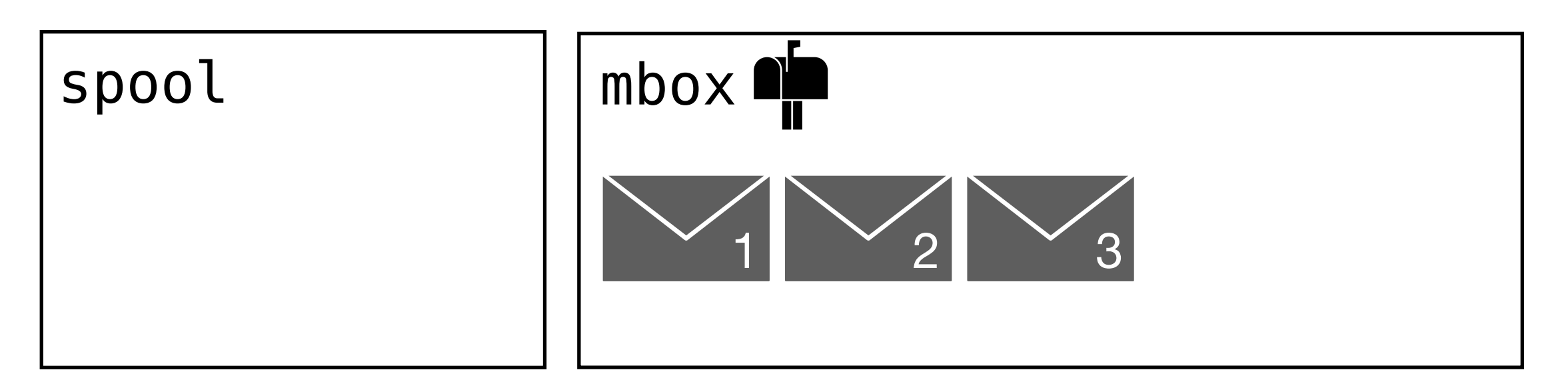

```
# accept
def deliver(msg): 
   # spool 
   create("/spool/$TID") 
   write("/spool/$TID", msg) 
   # store 
  while True: 
    t = time.time() if link("/spool/$TID", 
             "/mbox/$t"):
       break 
  # cleanup 
   unlink("/spool/$TID")
```
#### Mail servers exploit file-system concurrency

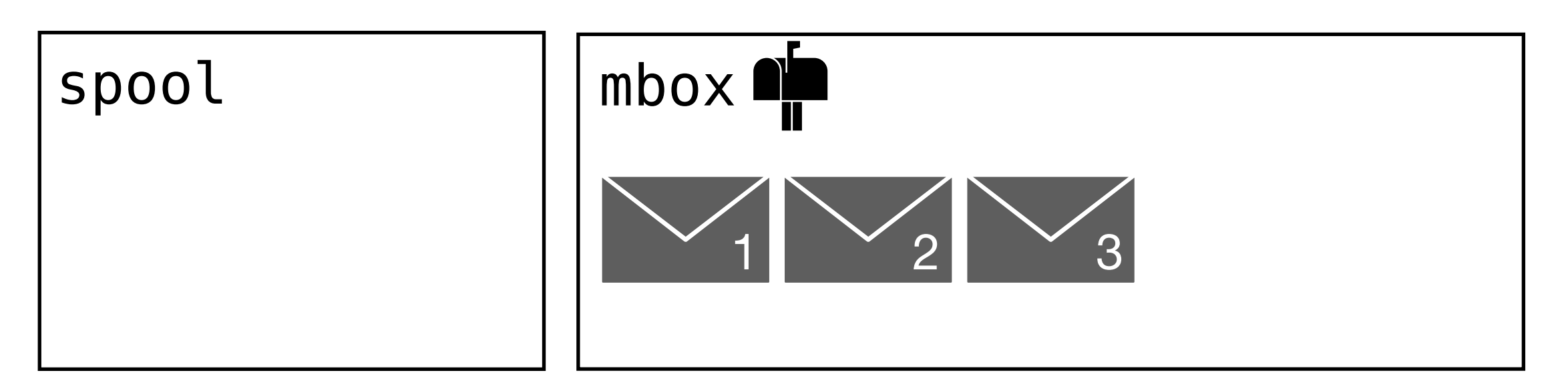

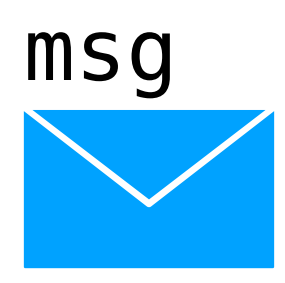

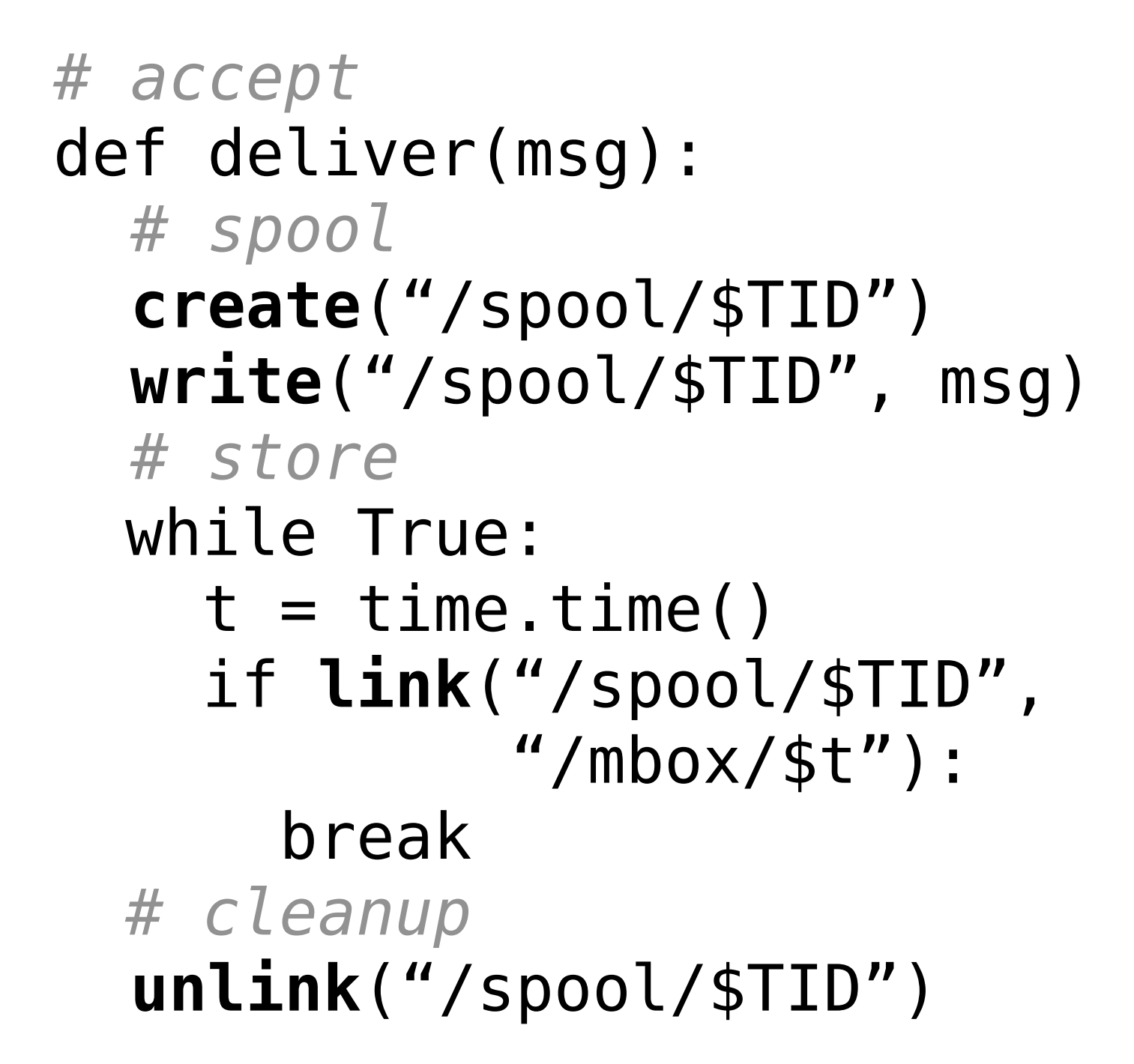

#### Spooling avoids reading partially-written messages

file system

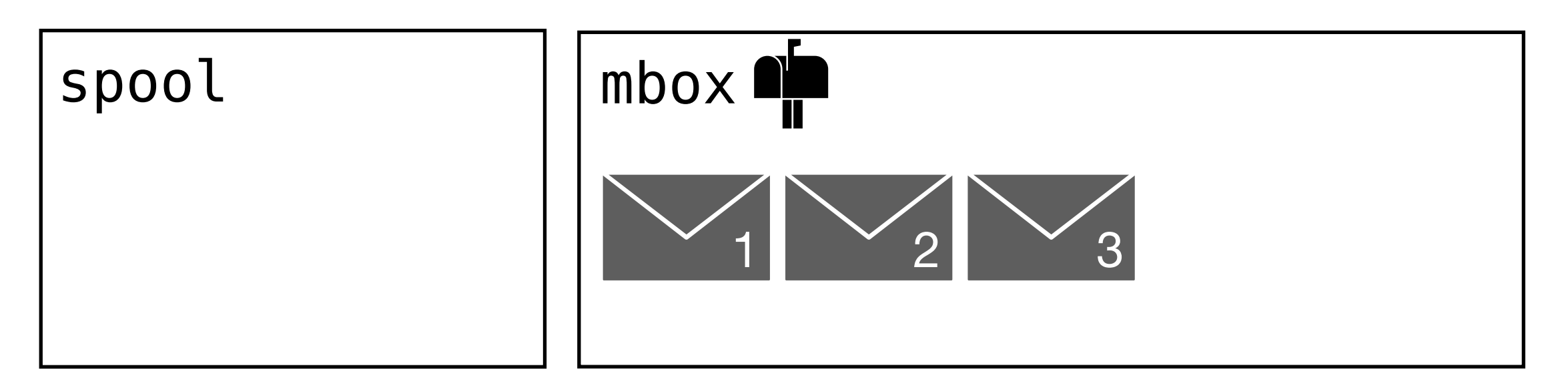

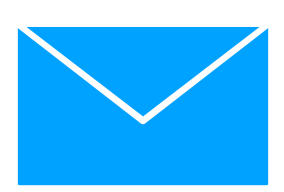

#### Spooling avoids reading partially-written messages

file system

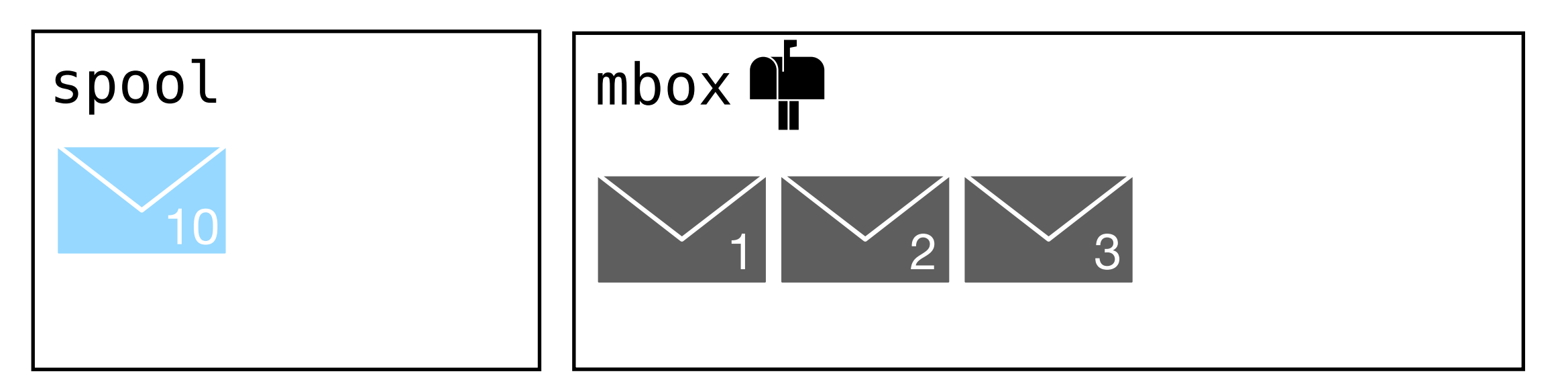

### Threads use unique IDs to avoid conflicts

#### file system

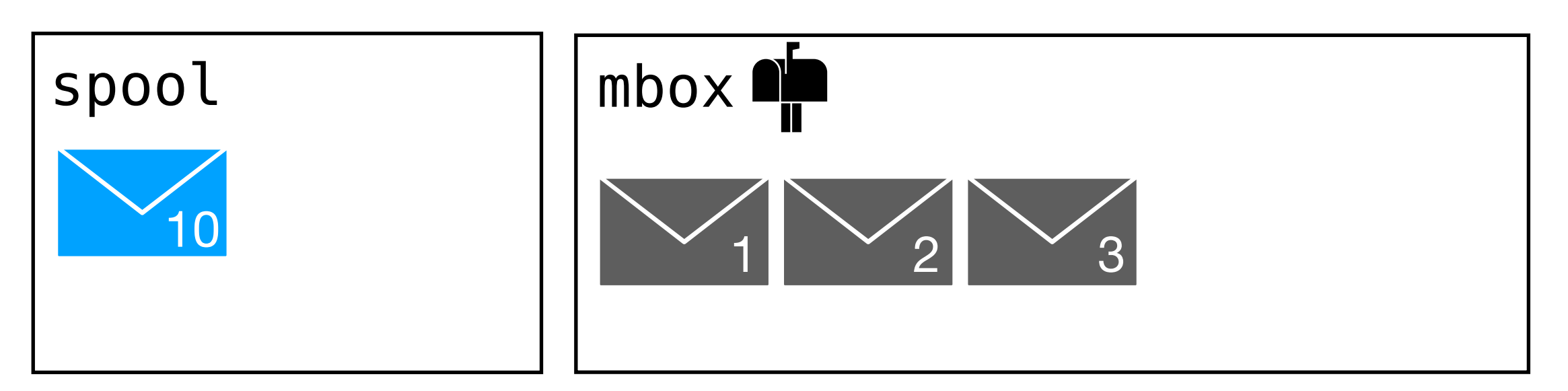

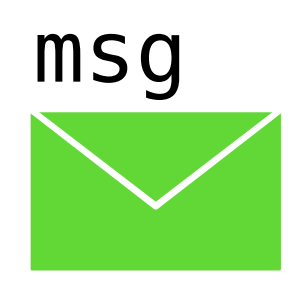

### Threads use unique IDs to avoid conflicts

#### file system

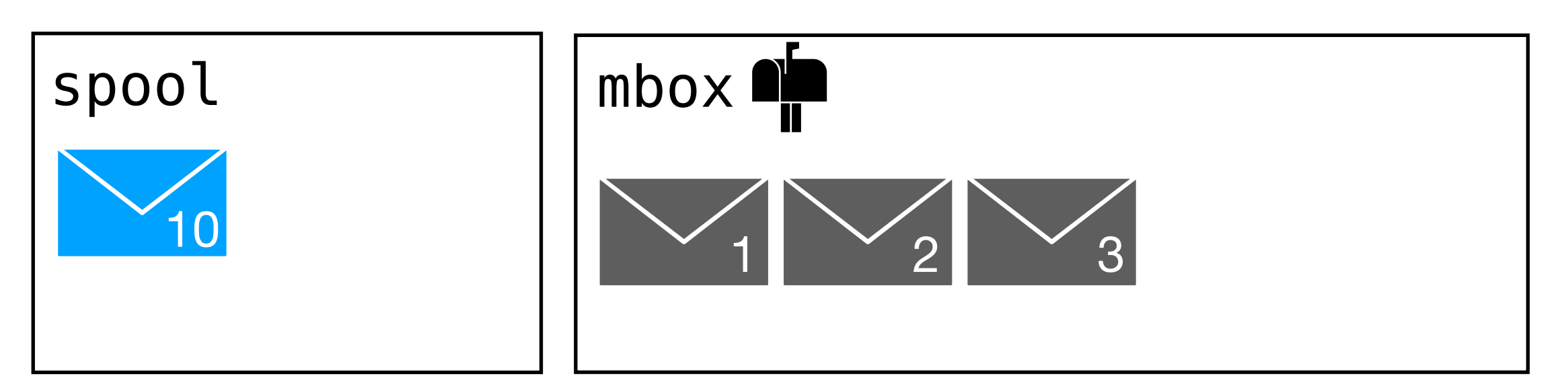

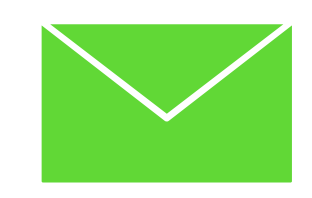

### Threads use unique IDs to avoid conflicts

file system

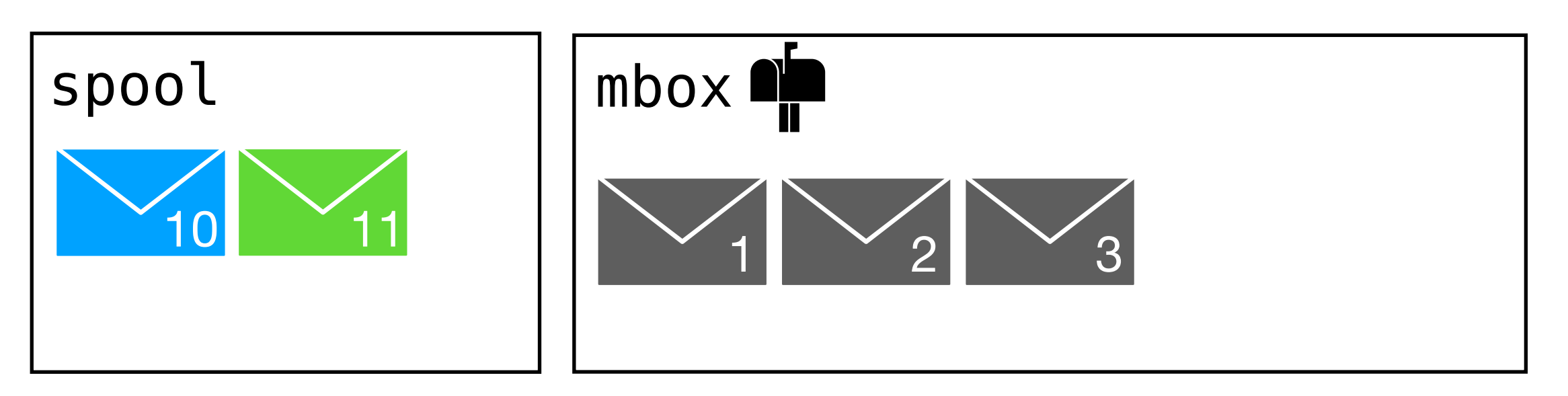

#### Timestamps help generate unique message names

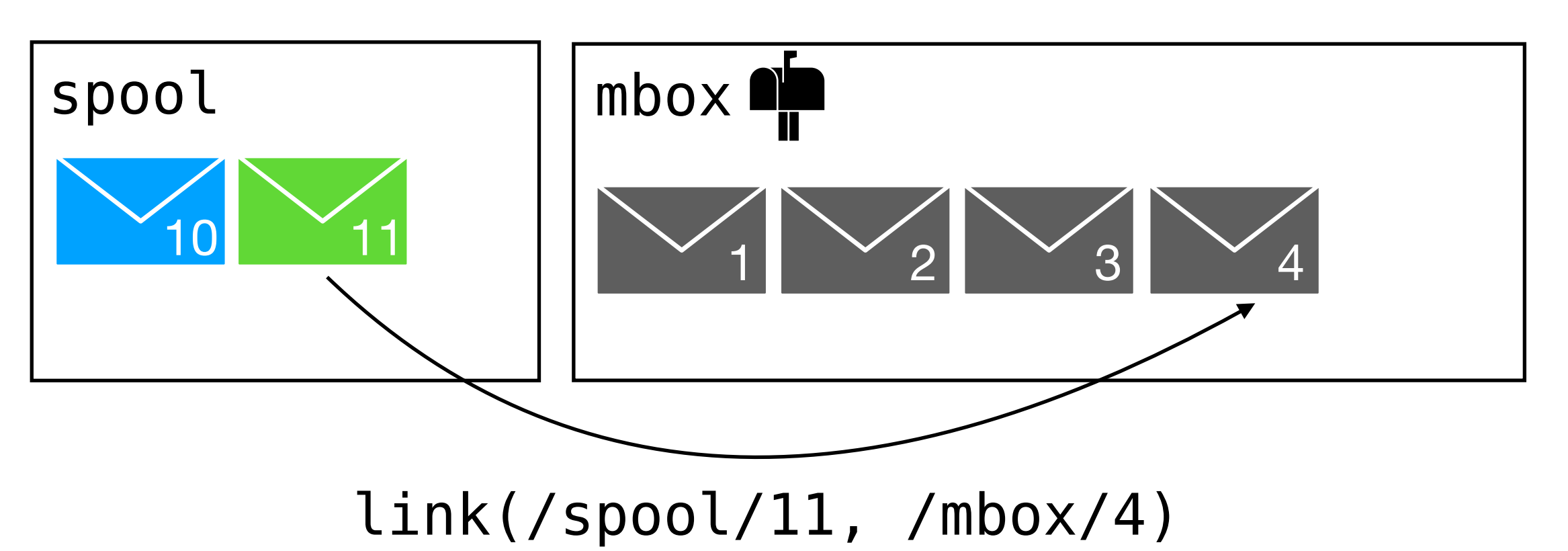

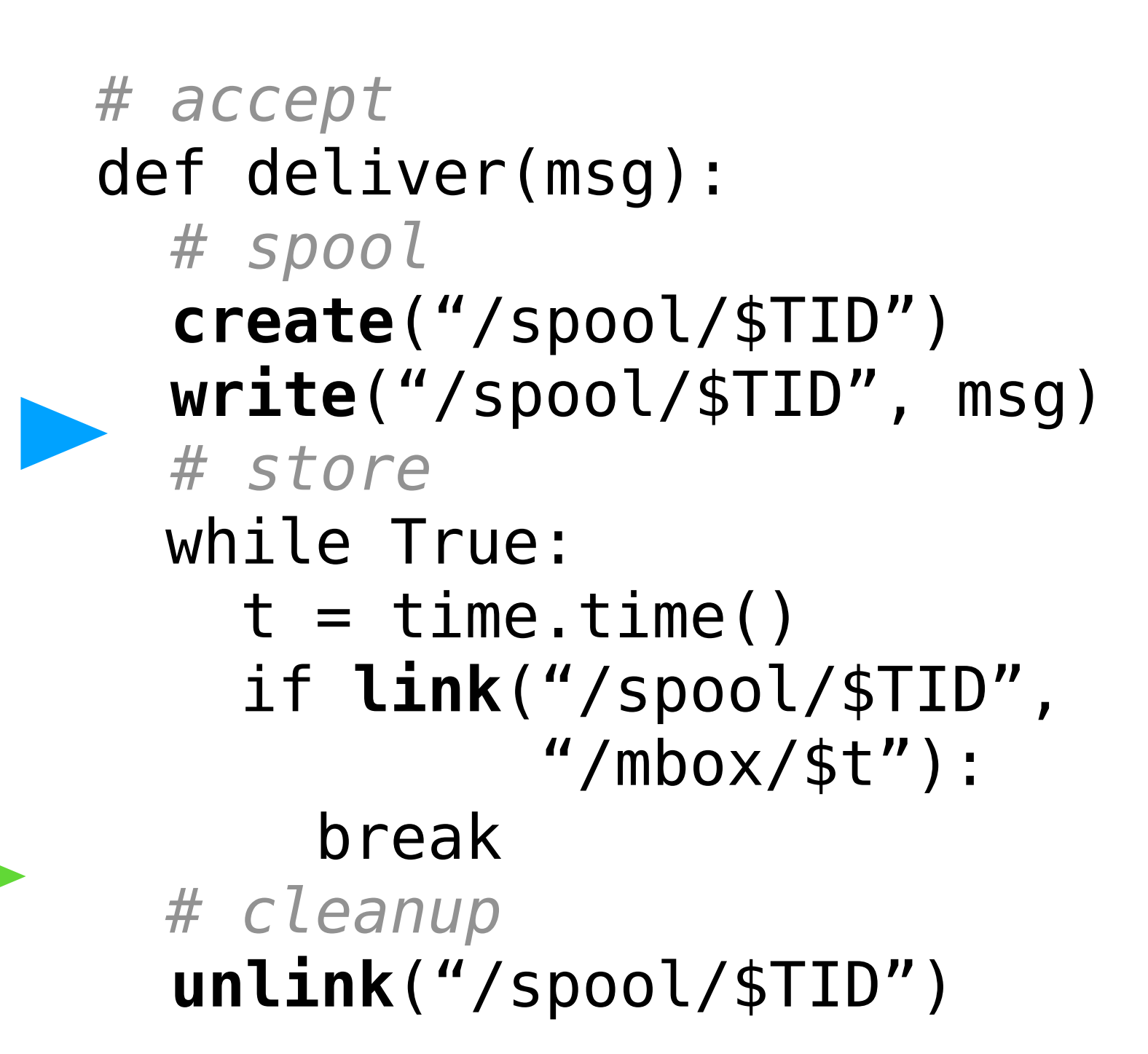

#### Timestamps help generate unique message names

file system

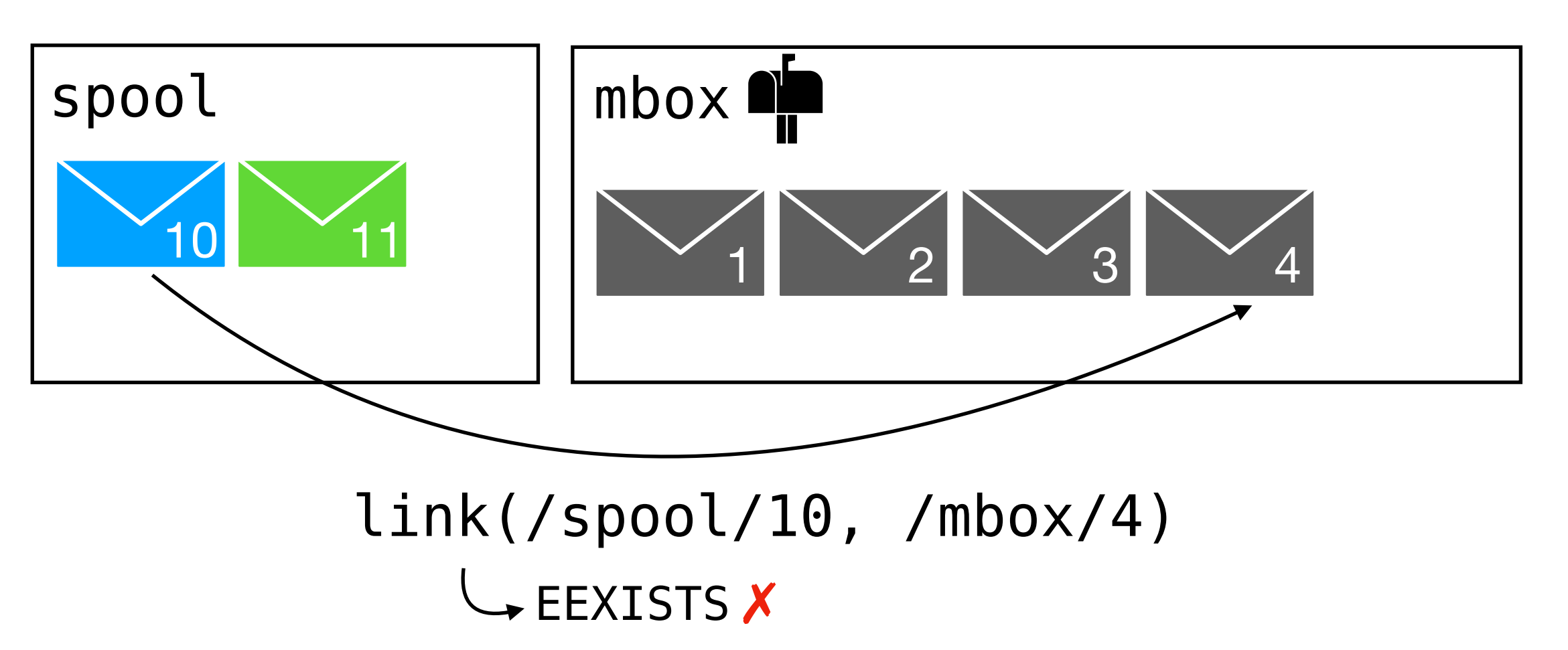

#### Timestamps help generate unique message names

file system

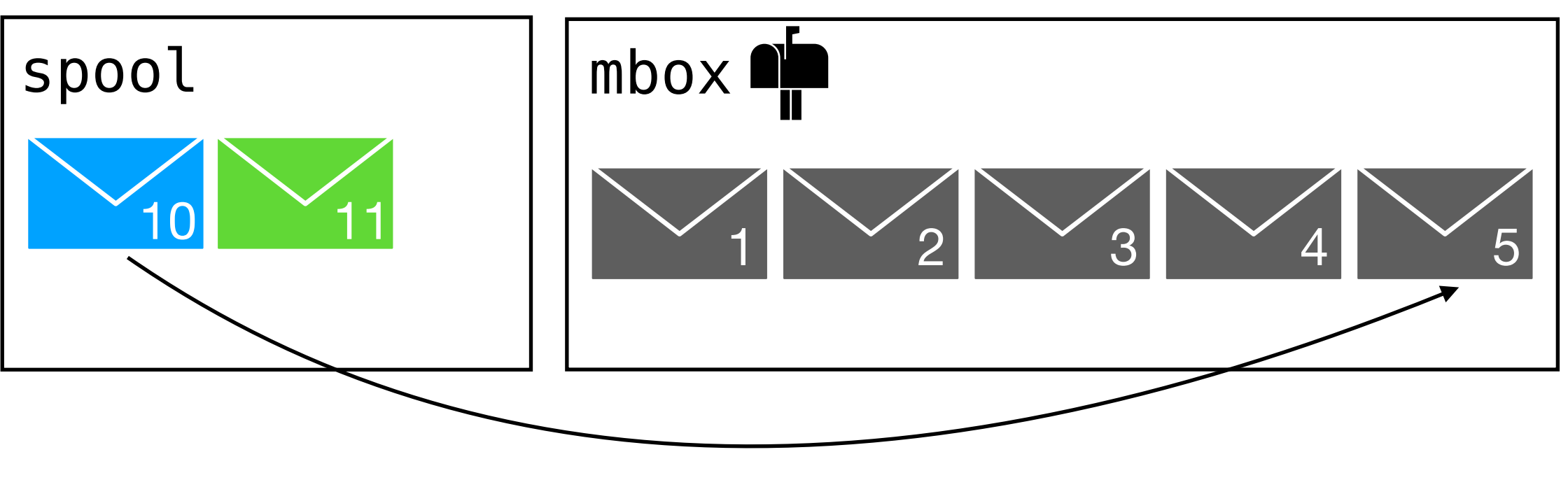

link(/spool/10, /mbox/5)

### Delivery concurrency does not use locks

file system

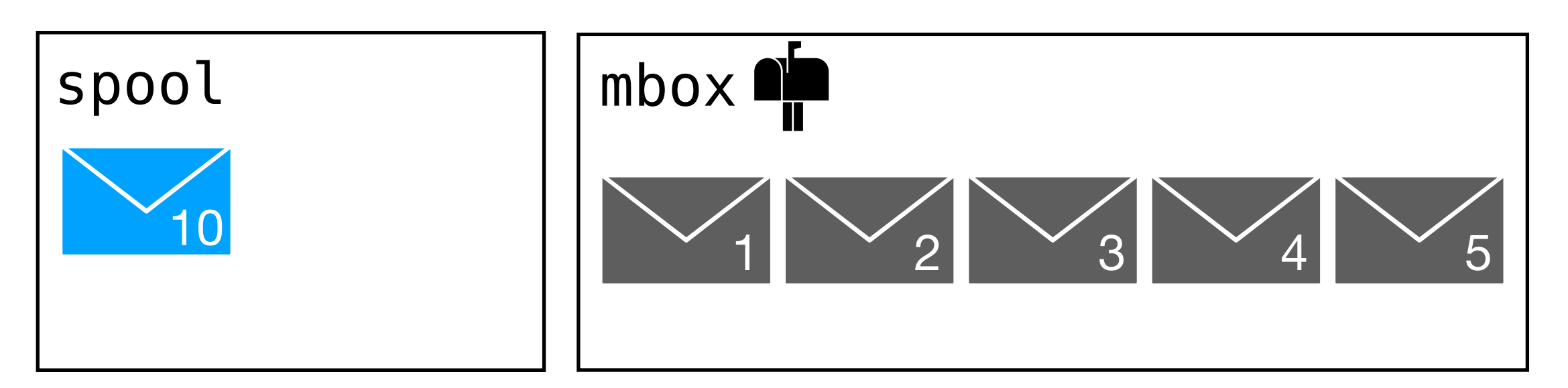

### Delivery concurrency does not use locks

file system

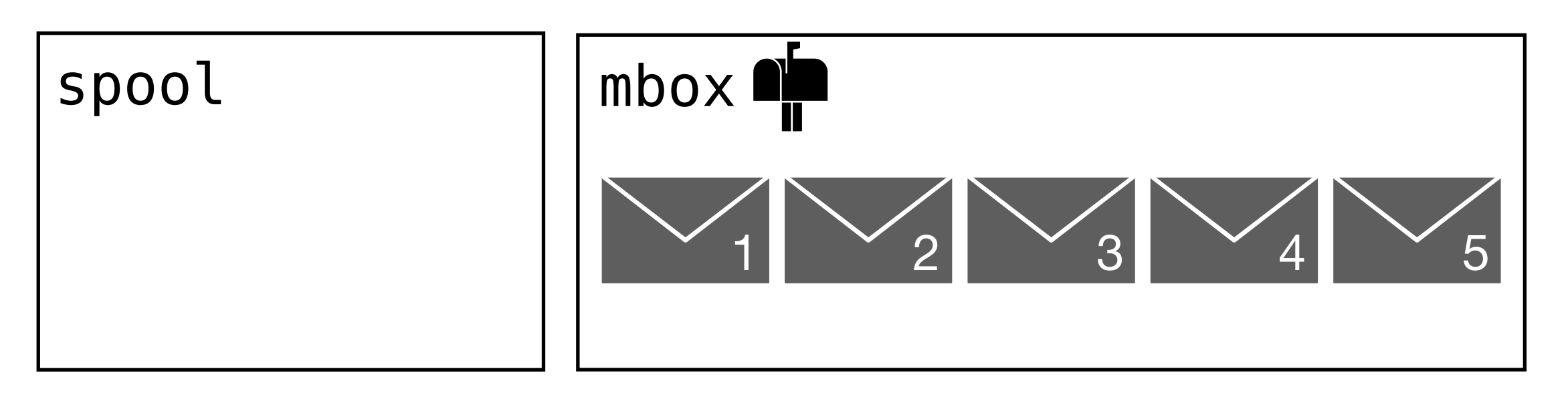

## Proving delivery correct in CSPEC

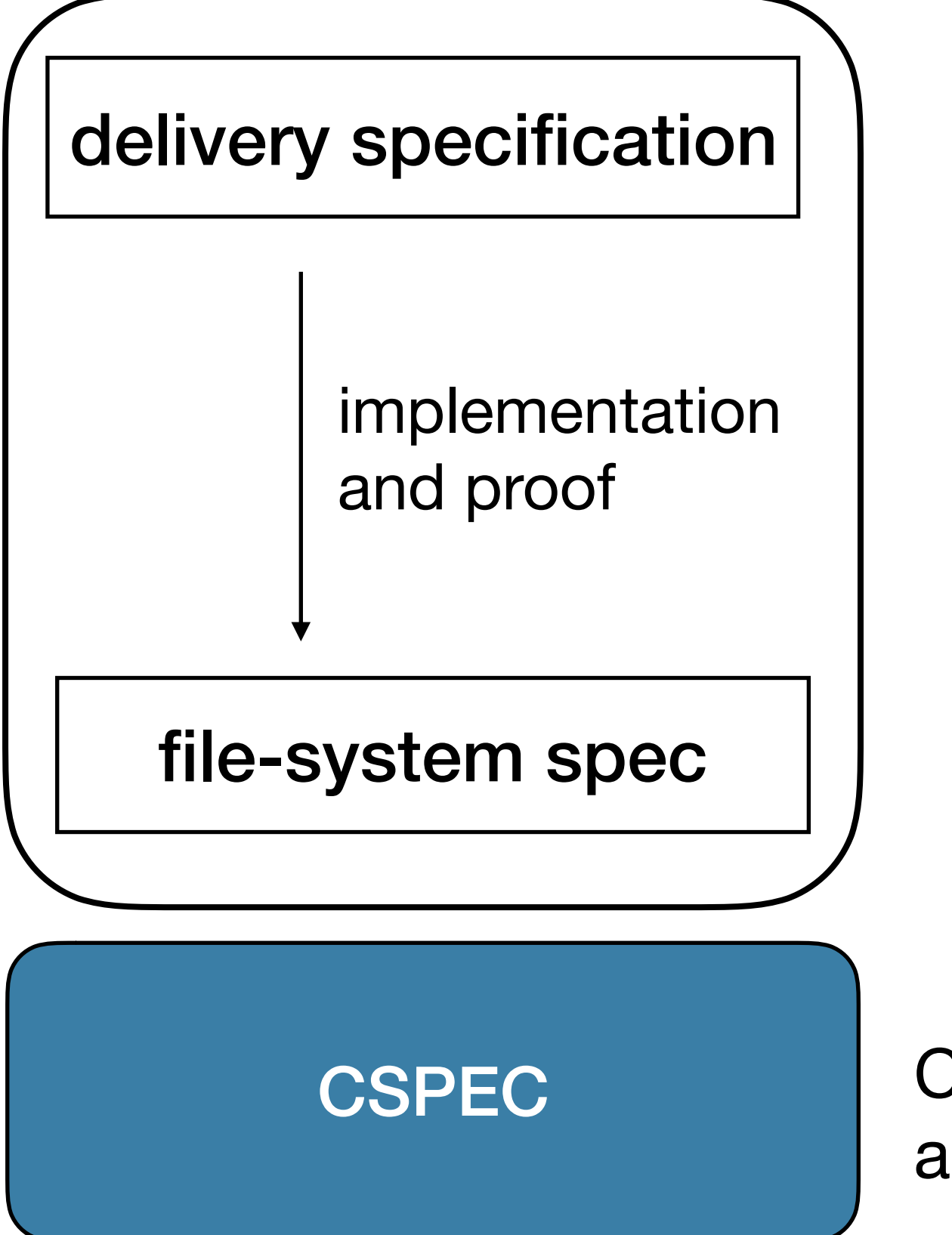

CSPEC CSPEC provides supporting definitions and theorems

#### Proof engineer reasons about file-system operations

def deliver(msg): **create**("/spool/\$TID", msg) while True:  $t = time.time()$  if **link**("/spool/\$TID", "/mbox/ $$t"$ ): break **unlink**("/spool/\$TID")

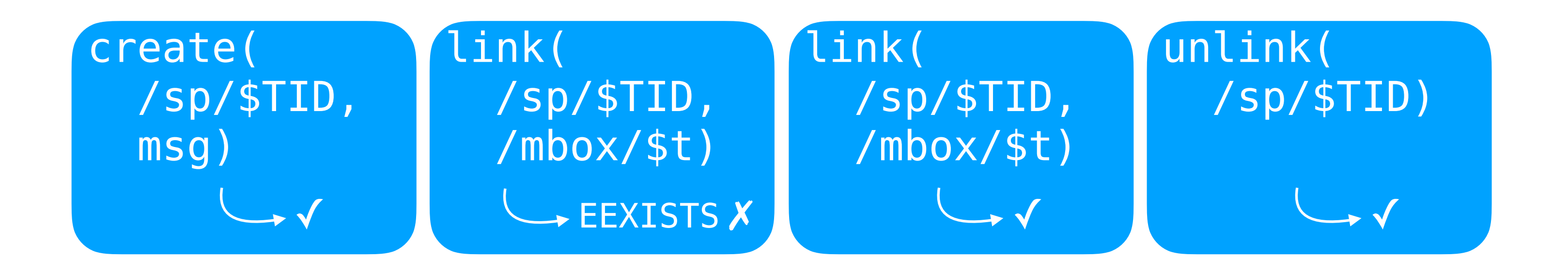

#### Proof engineer reasons about file-system operations

def deliver(msg): **create**("/spool/\$TID", msg) while True:  $t = time.time()$  if **link**("/spool/\$TID",  $\frac{17}{1000}$  /st"): break **unlink**("/spool/\$TID")

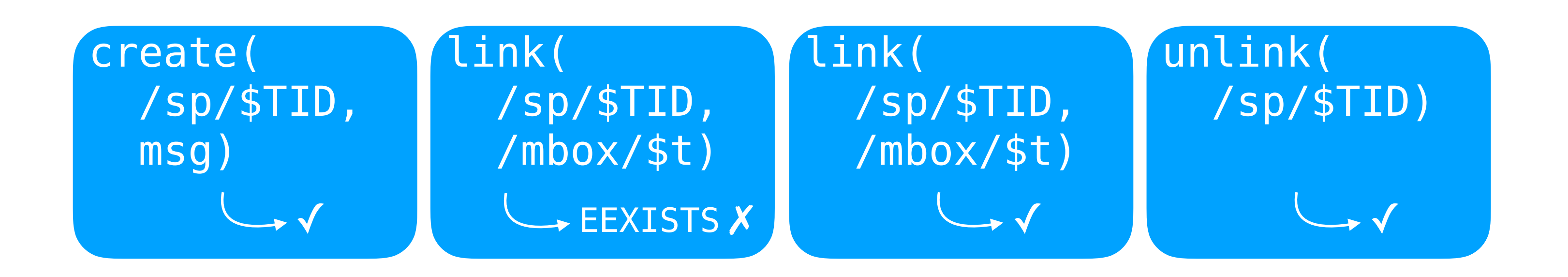

 **create**("/spool/\$TID") **write**("/spool/\$TID", msg)

collapsed to one operation

#### Proof engineer reasons about interleaving of filesystem operations

```
def deliver(msg): 
   create("/spool/$TID", msg) 
 while True: 
    t = time.time() if link("/spool/$TID", 
             "/mbox/$t"):
       break 
   unlink("/spool/$TID")
```
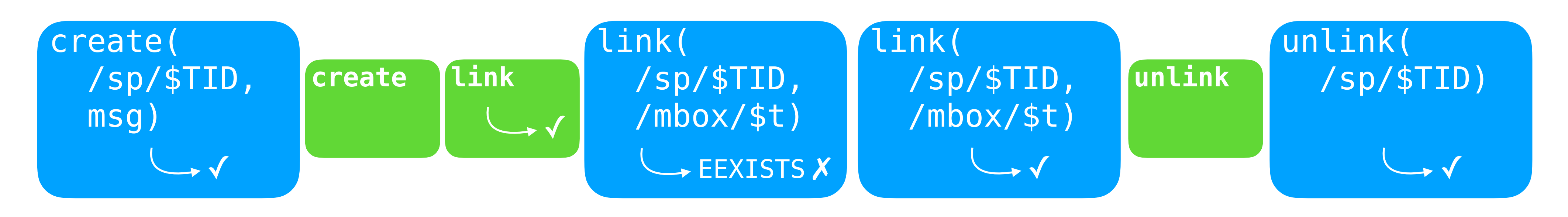

We assume file-system operations are atomic

# Proving atomicity of delivery

**atomicity**: concurrent deliveries appear to execute all at once (in some order)

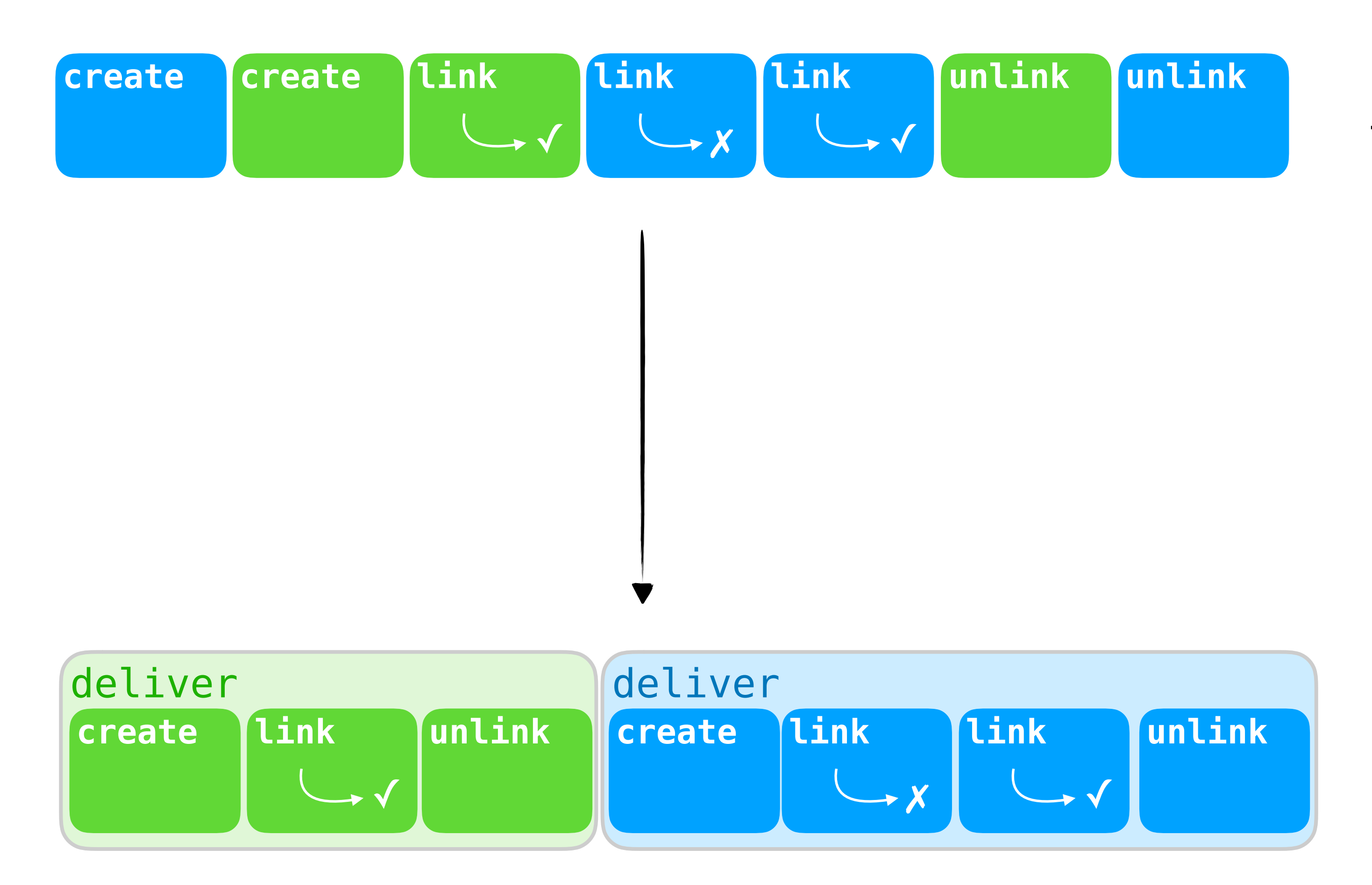

# Proving atomicity of delivery

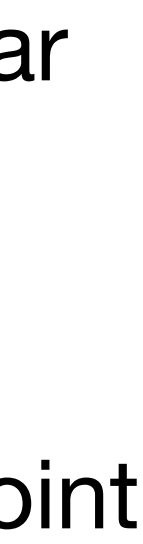

**atomicity**: concurrent deliveries appear to execute all at once (in some order)

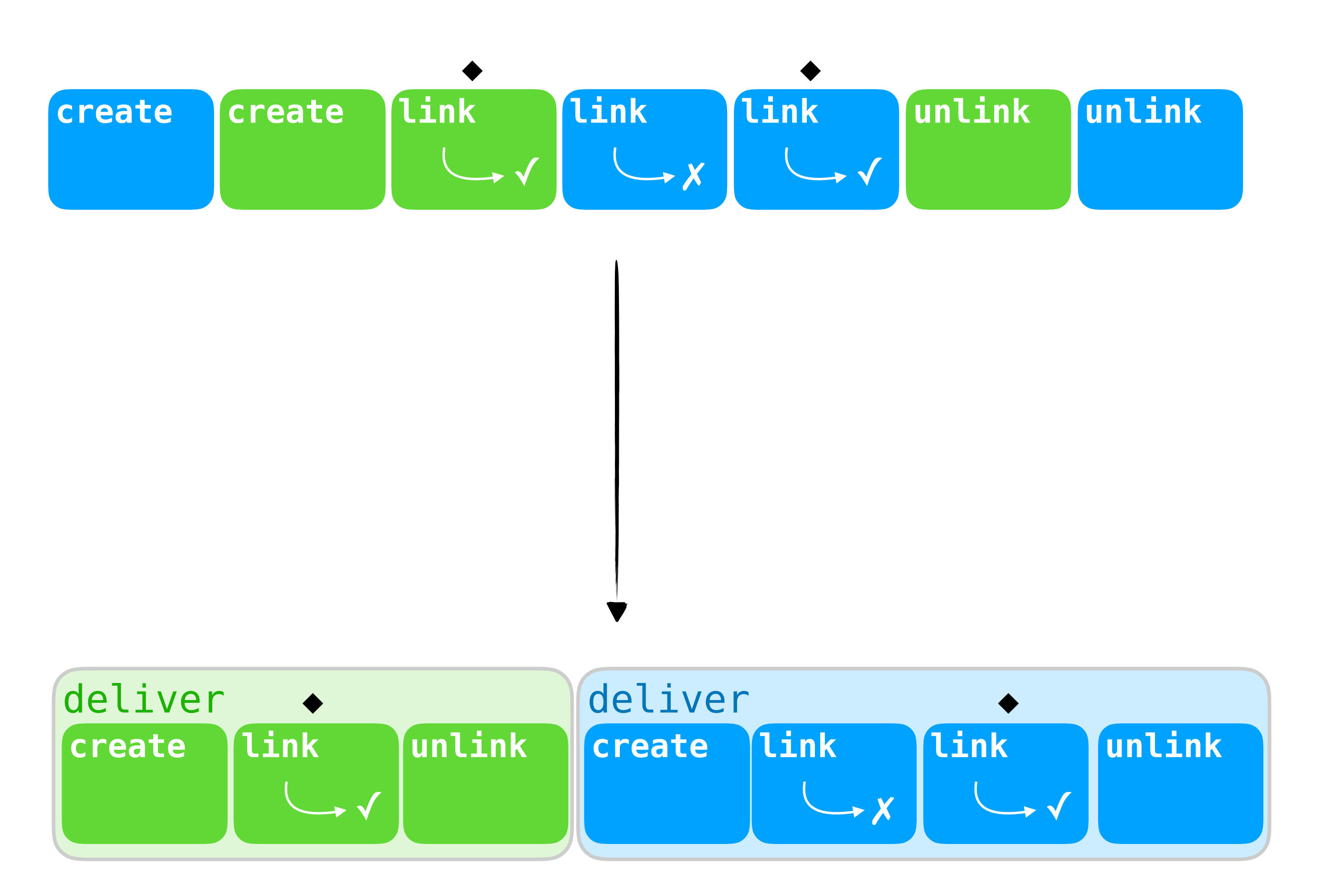

Step 1: developer identifies commit point

# Proving atomicity of delivery

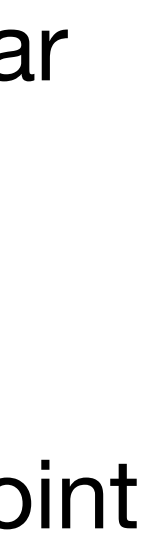

**atomicity**: concurrent deliveries appear to execute all at once (in some order)

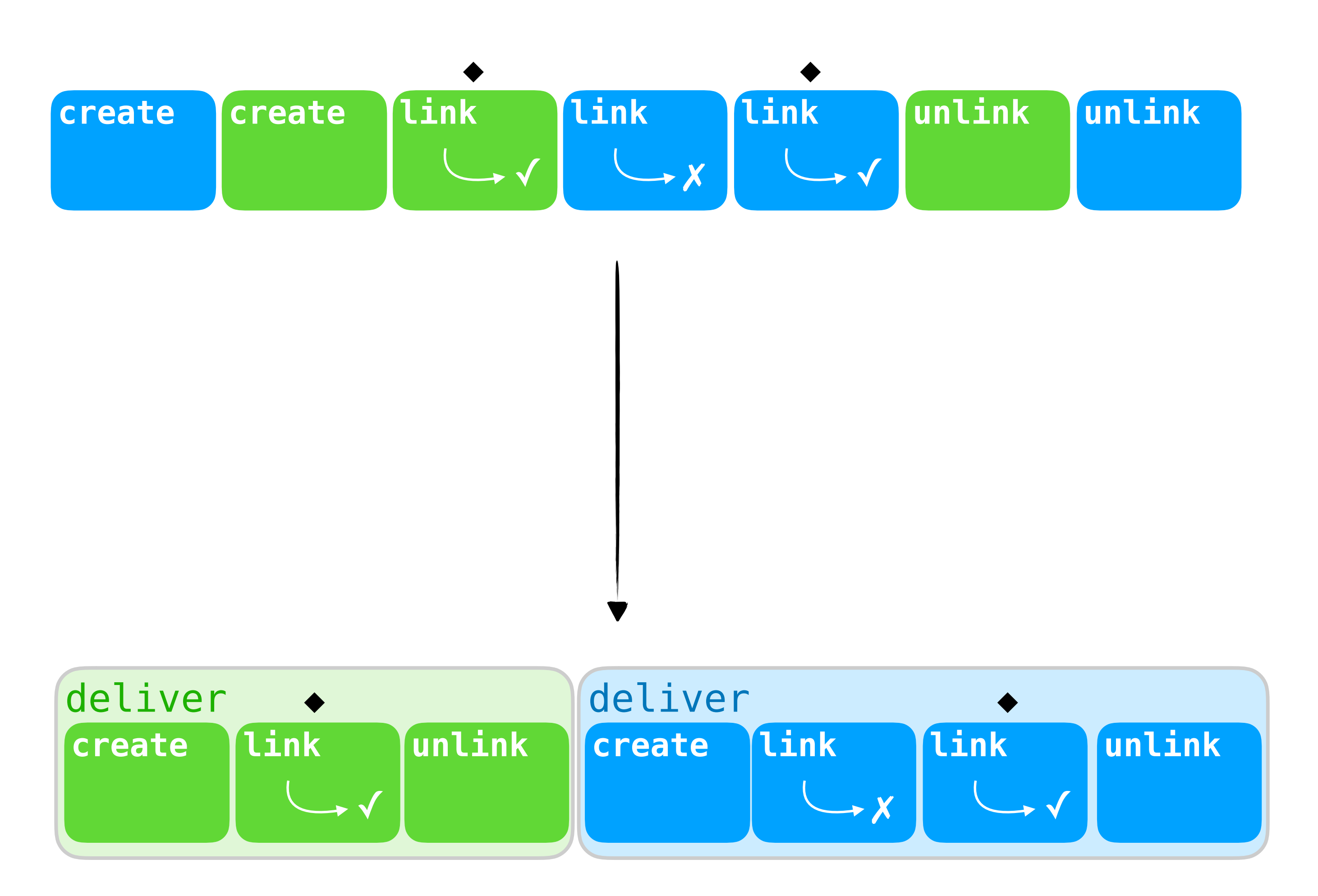

Step 1: developer identifies commit point

Step 2: prove operation occurs logically at commit point

## Example of movers for this execution

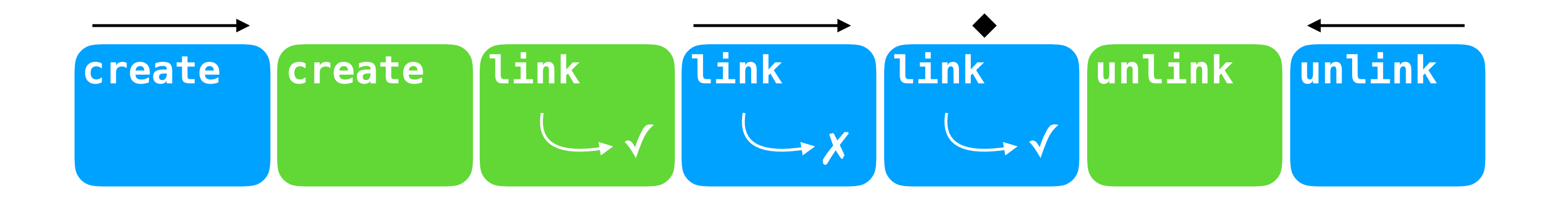

## Example of movers for this execution

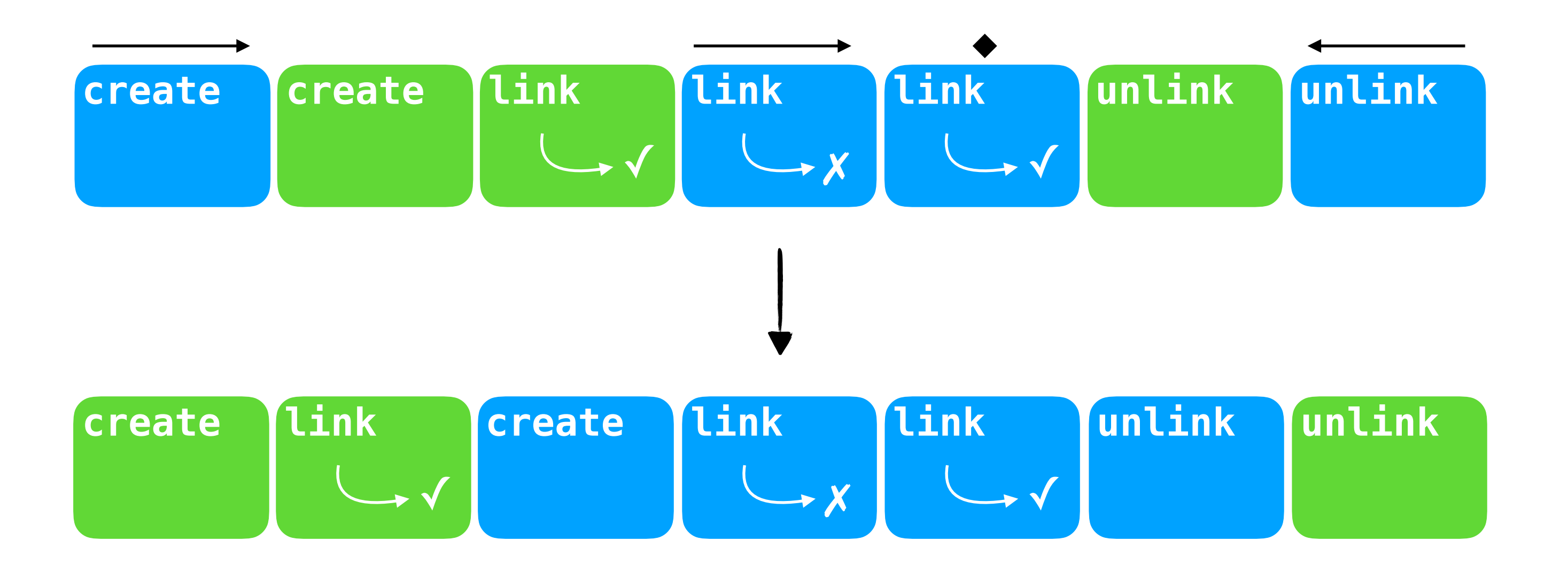

## Example of movers for this execution

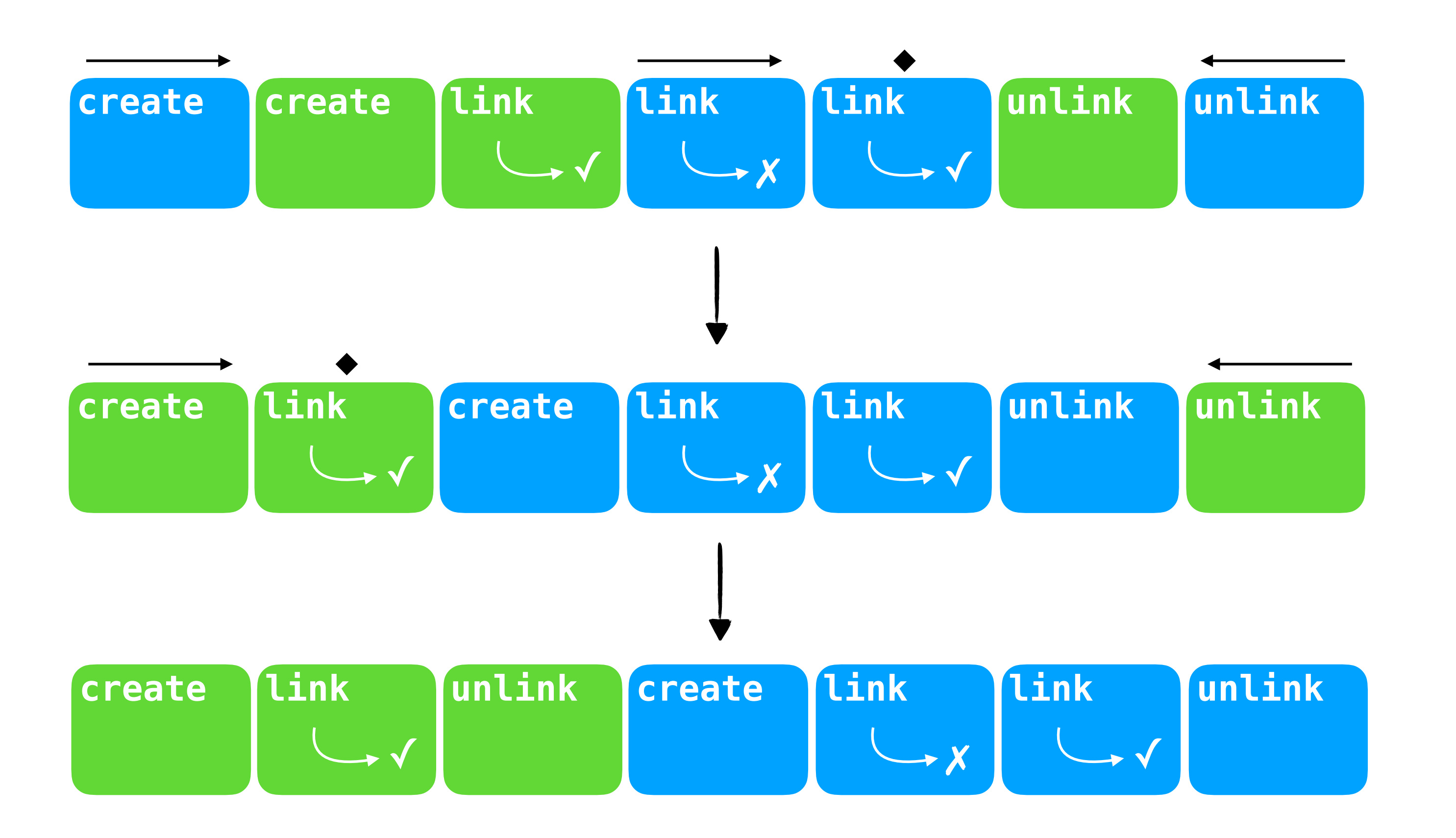

#### Right mover can be reordered after any green thread operation

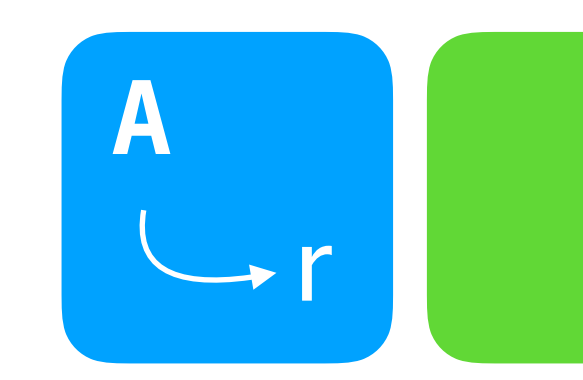

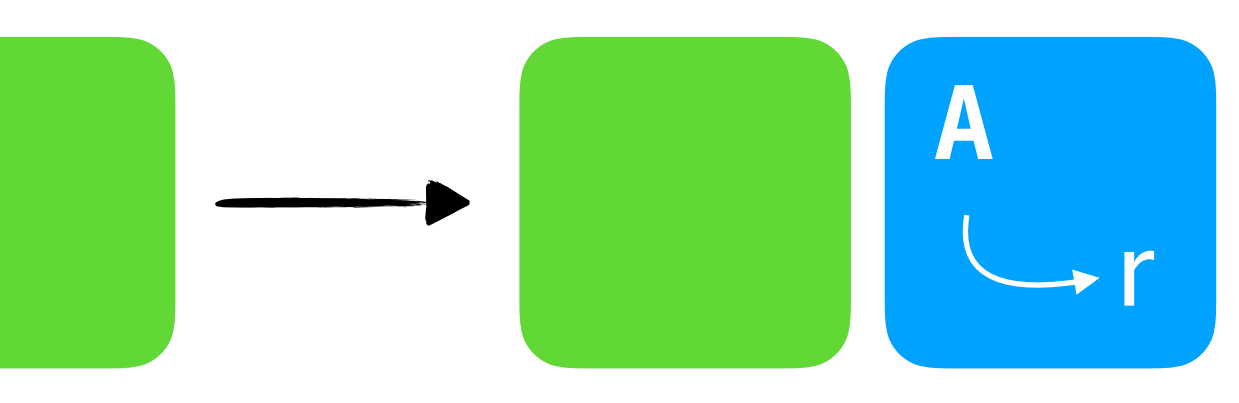

#### Right mover can be reordered after any green thread operation

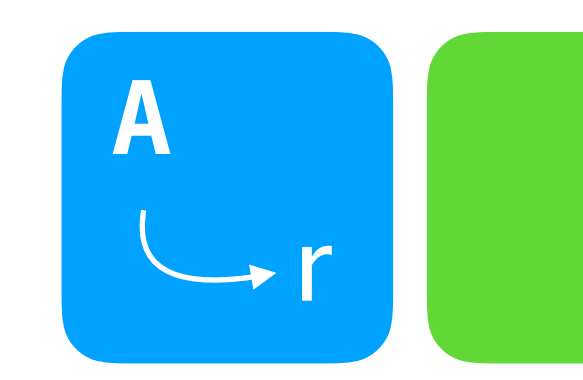

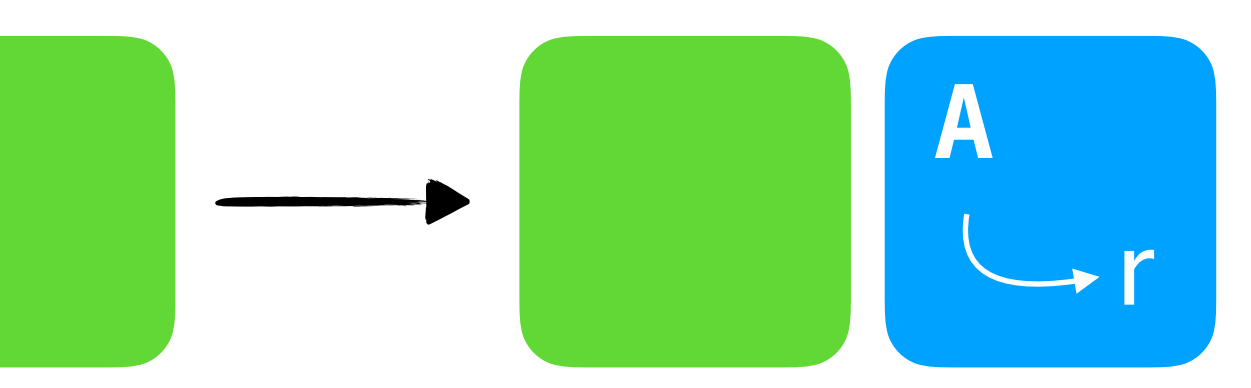

*left movers* are the converse

#### Movers need to consider only *possible* operations from other threads

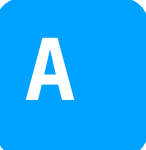

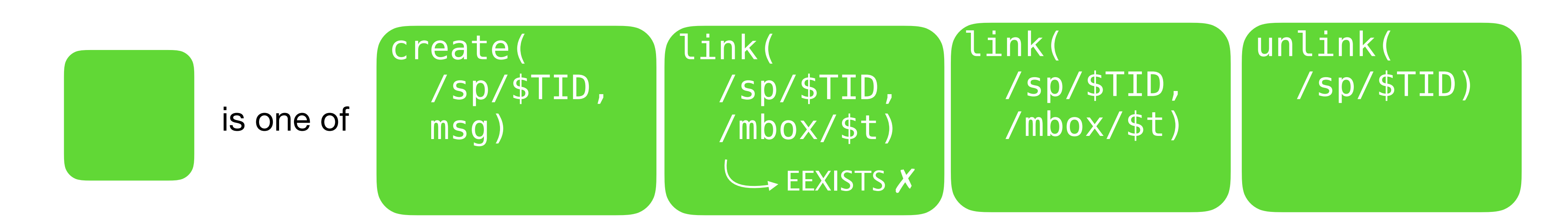

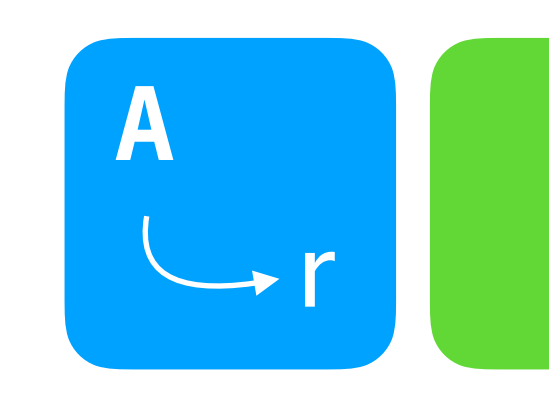

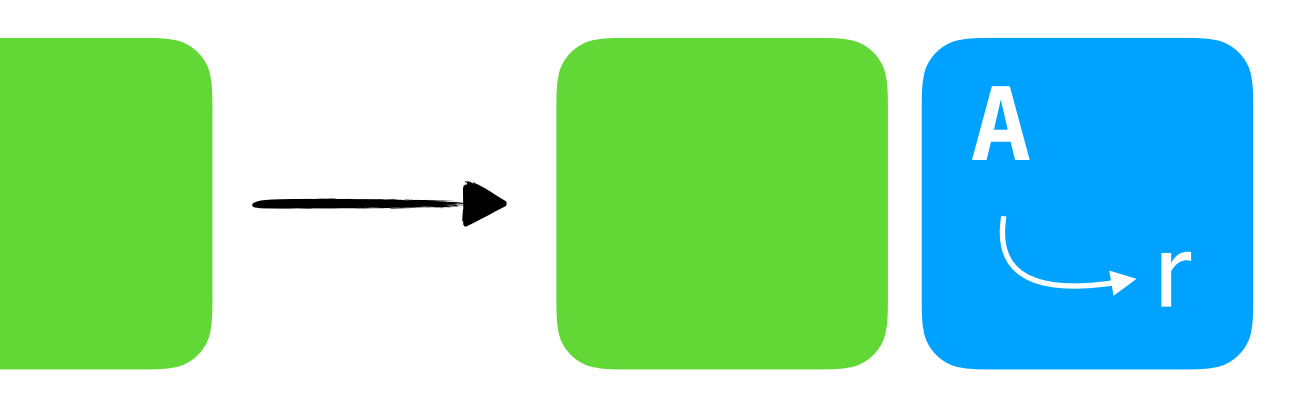

**A** is a *right mover* if

for all green operations

*left movers* are the converse

#### Example mover proof: failing link is a *right mover*

Proof sketch (only **Link** case):

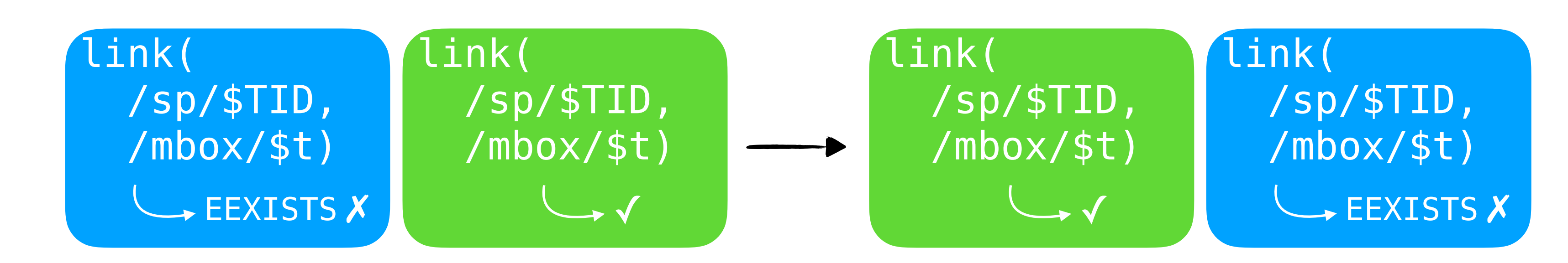

#### Example mover proof: failing link is a *right mover*

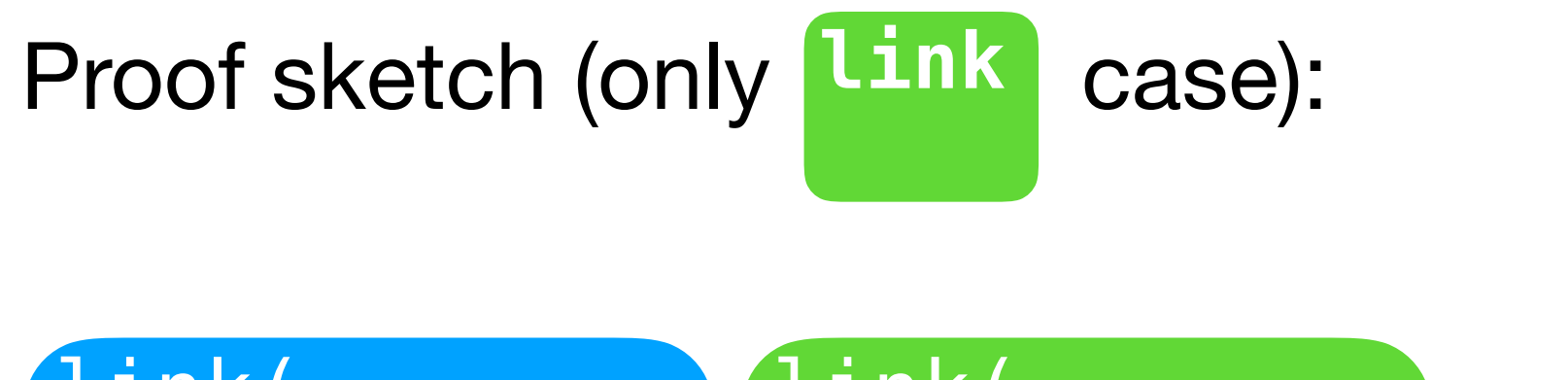

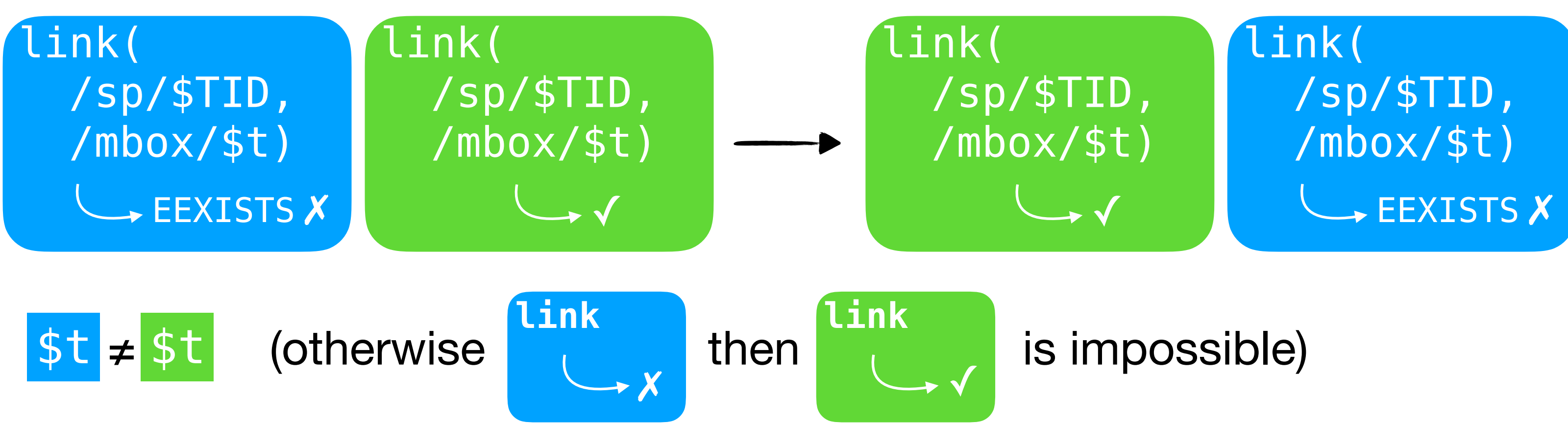

#### Example mover proof: failing link is a *right mover*

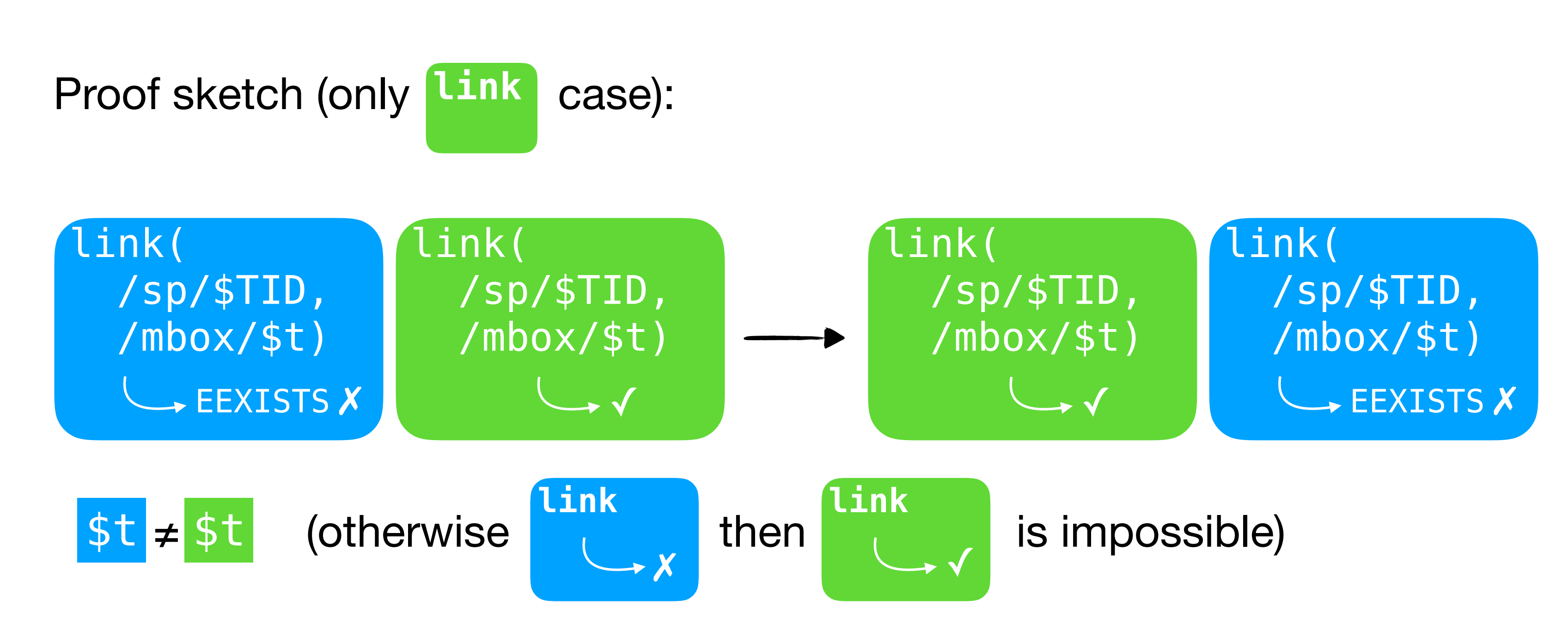

 $\Longrightarrow$  link operations are independent

## Failing link does not move left

- 
- 
- 
- 
- 
- 
- 

## Failing link does not move left

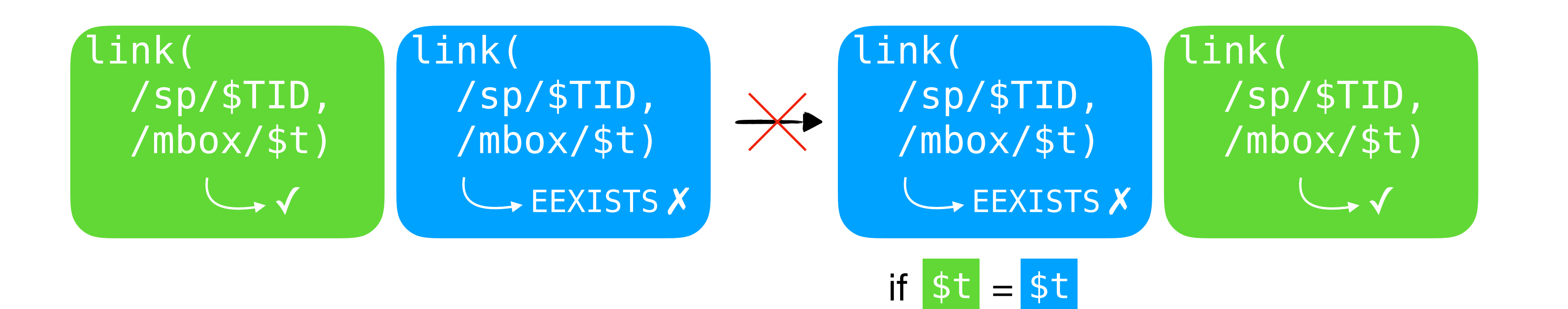

#### Challenge: how to limit what other operations to consider in mover proofs?

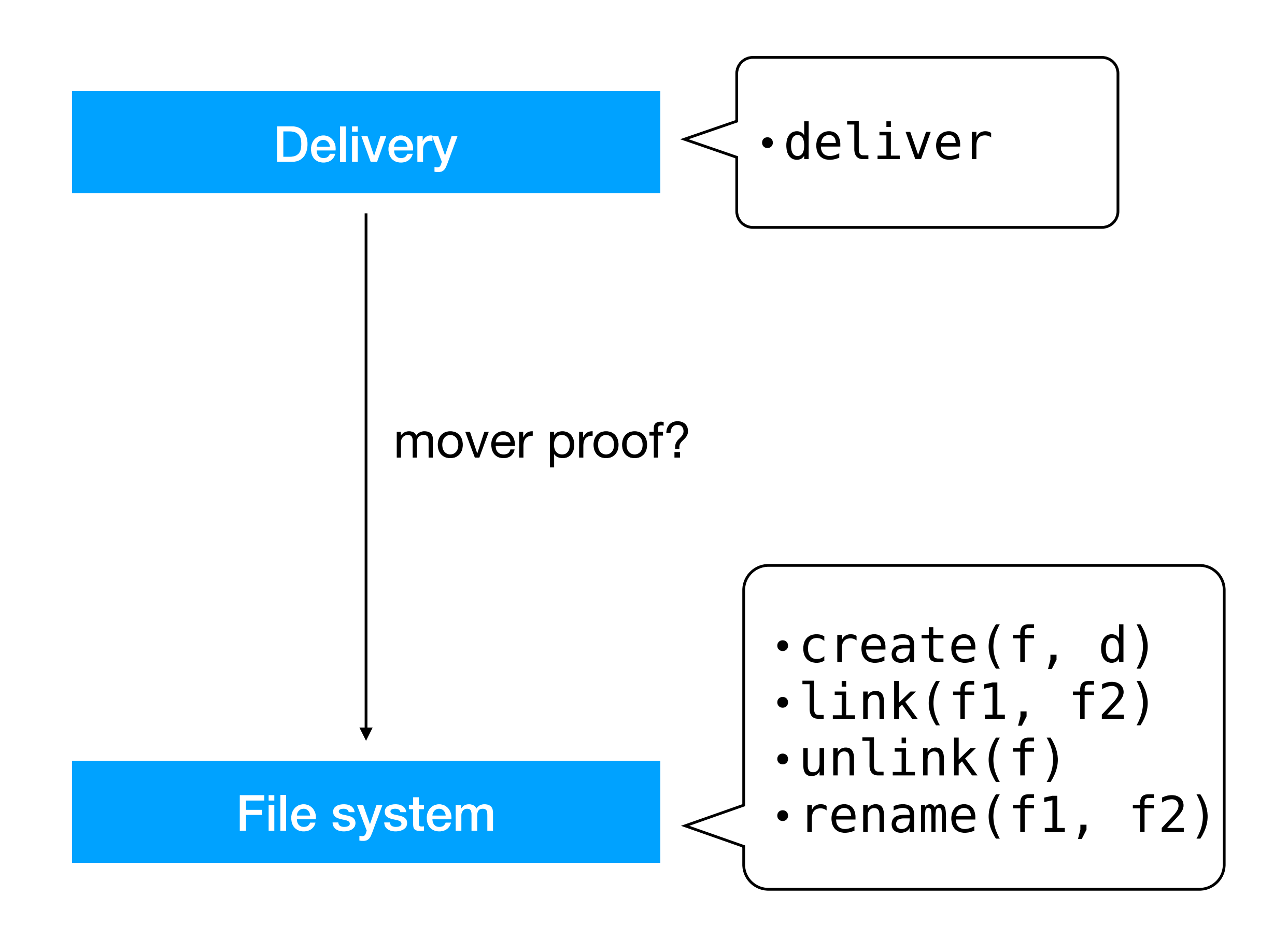

#### Challenge: how to limit what other operations to consider in mover proofs?

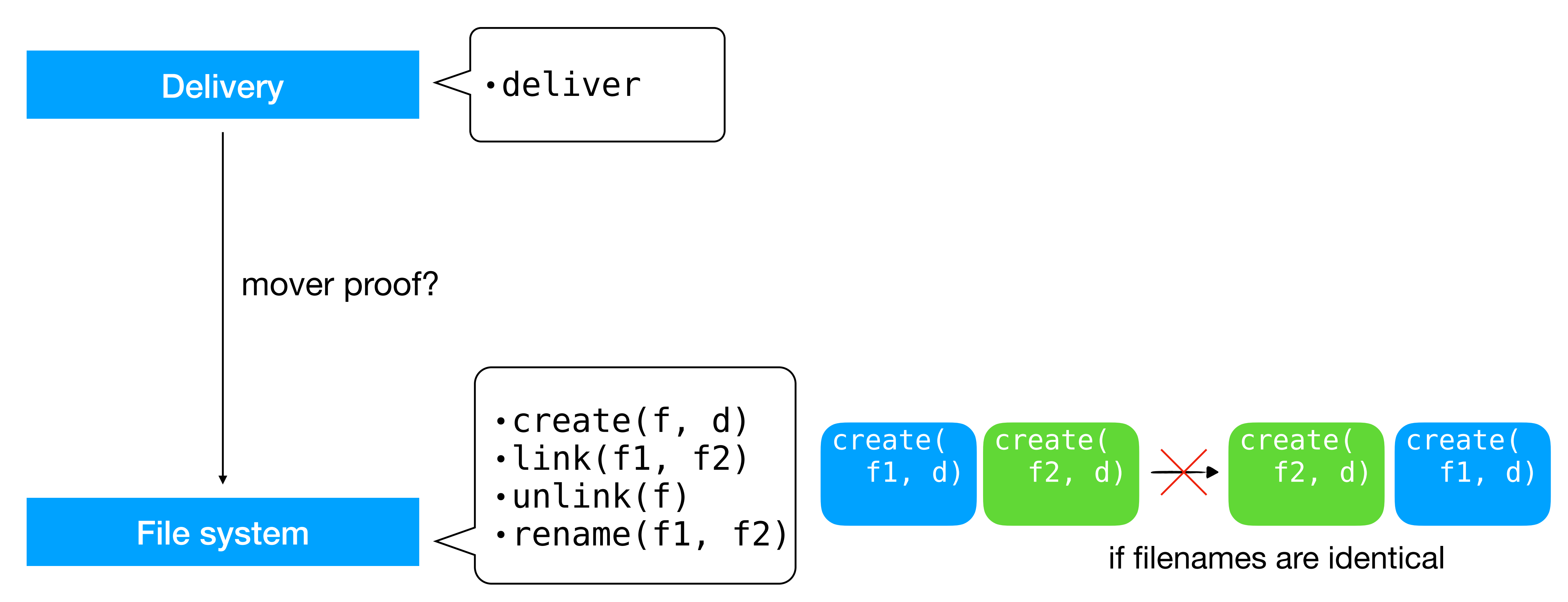

# Layers enable mover reasoning

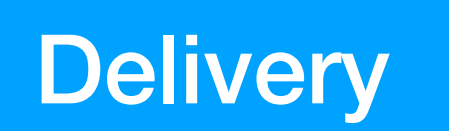

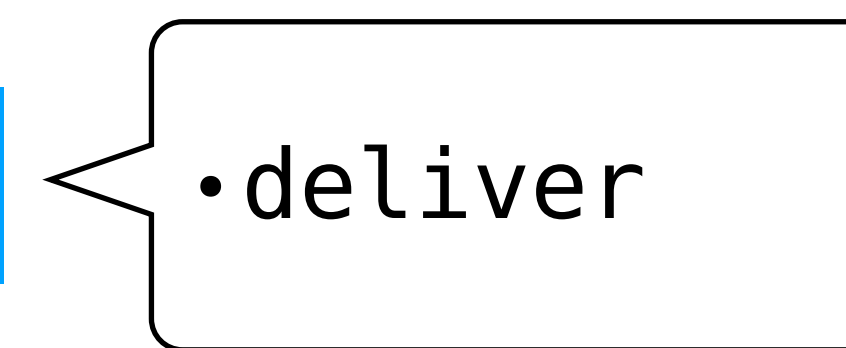

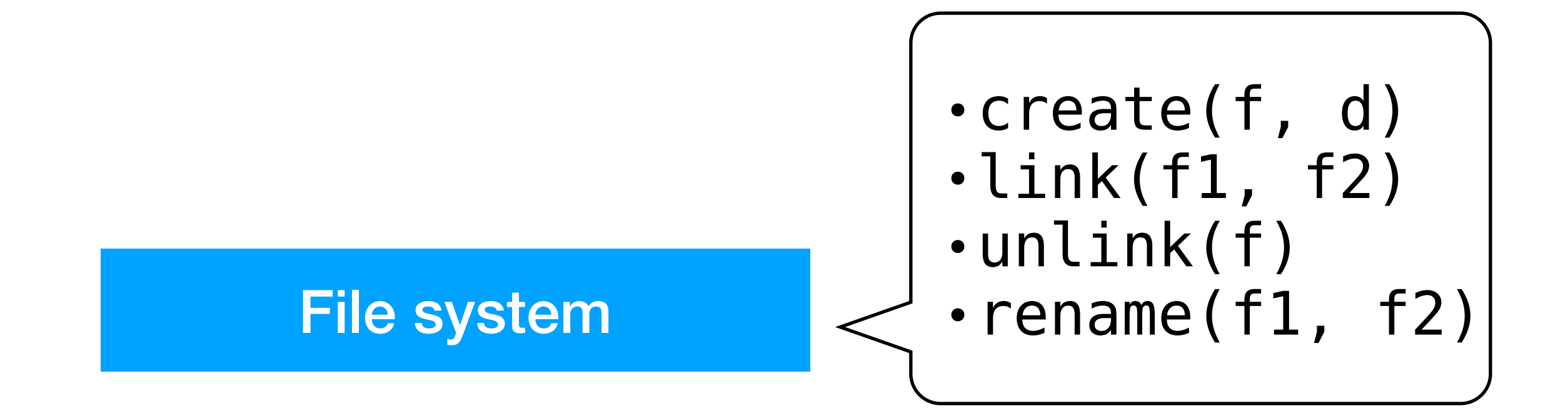

 $\implies$  use **multiple layers** to make operations movers

### Layers **limit** what operations are available

## Layers enable mover reasoning

restrict arguments to include \$TID

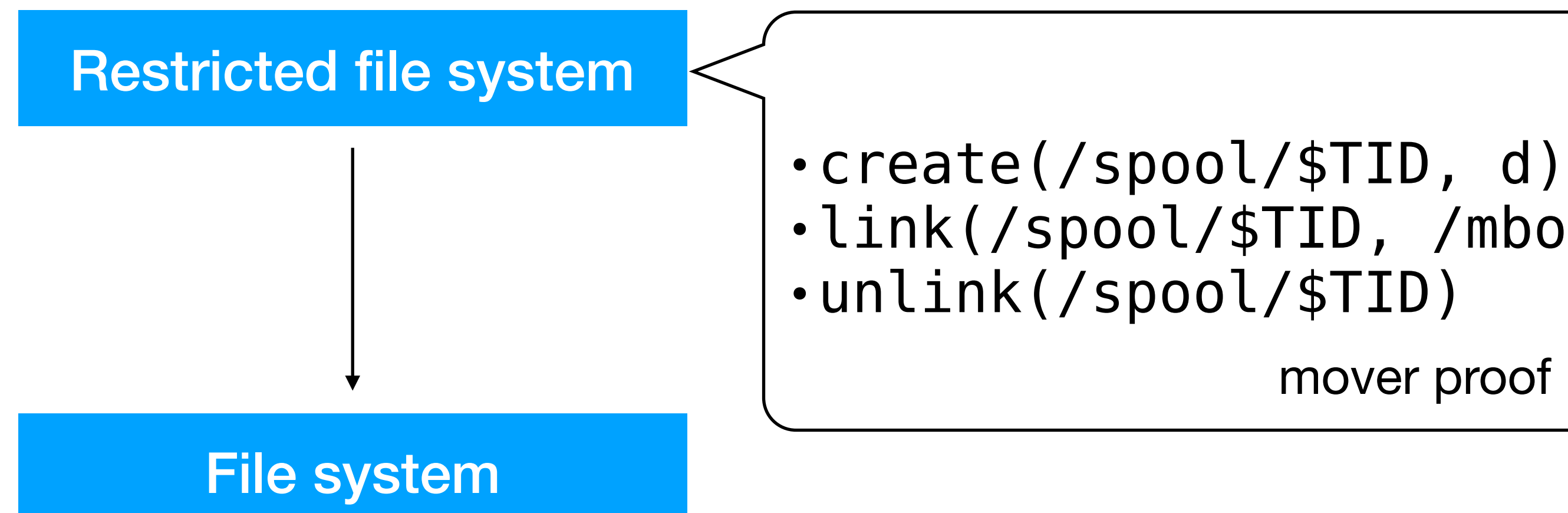

 $\implies$  use **multiple layers** to make operations movers

•link(/spool/\$TID, /mbox/\$t)

mover proof √

### Layers **limit** what operations are available

**Delivery** 

## Layers enable mover reasoning

 $\implies$  use **multiple layers** to make operations movers

upper layers can only use restricted operations

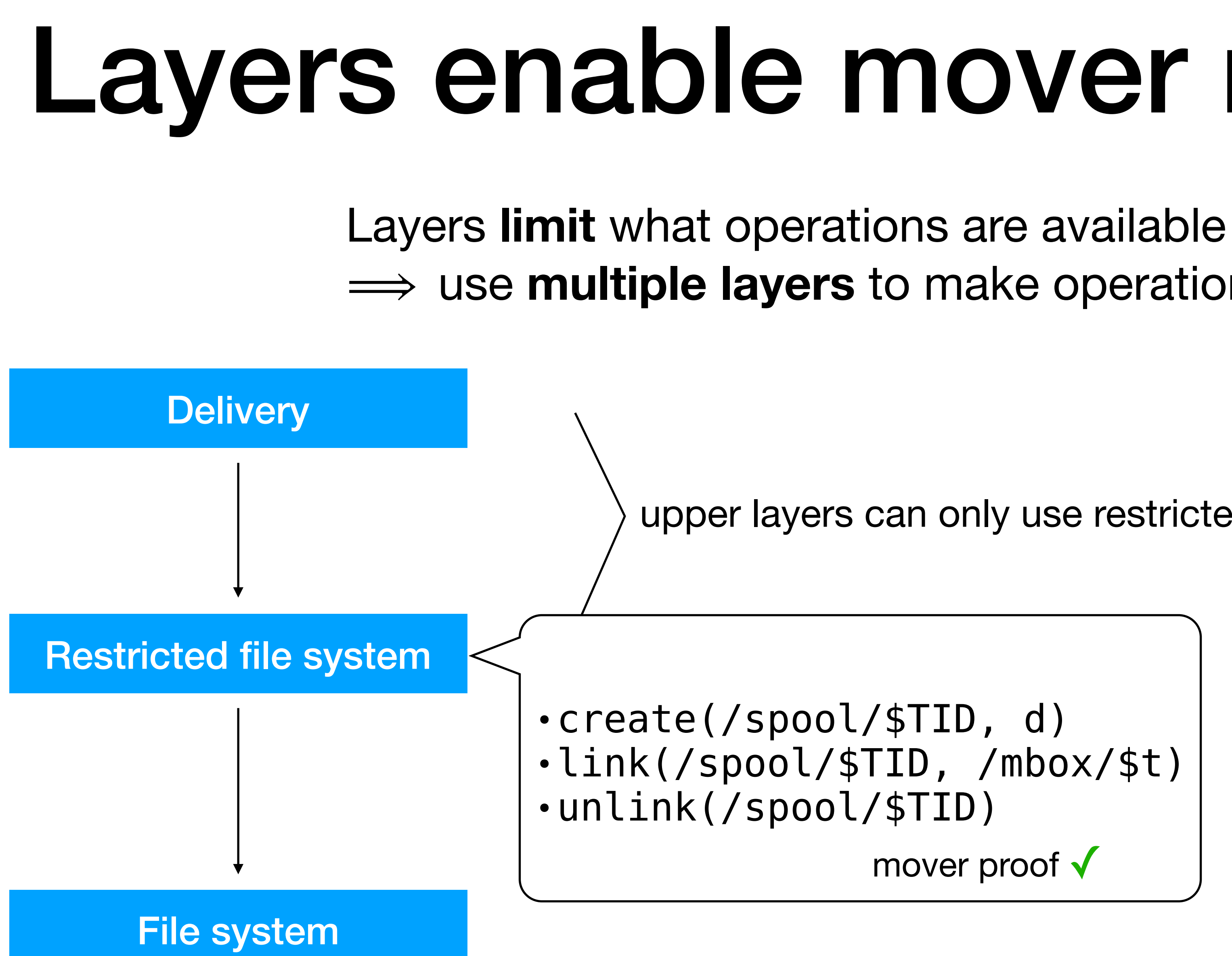

•link(/spool/\$TID, /mbox/\$t)

mover proof √

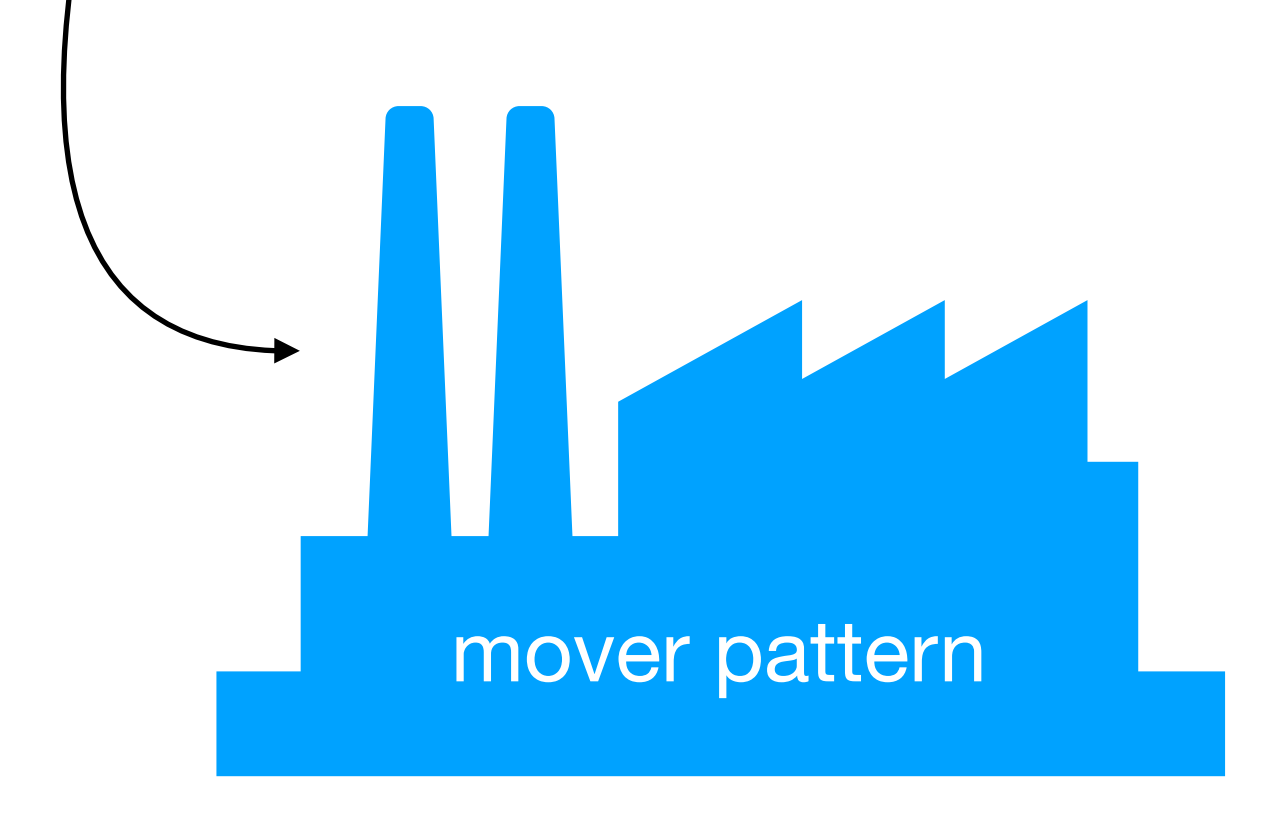

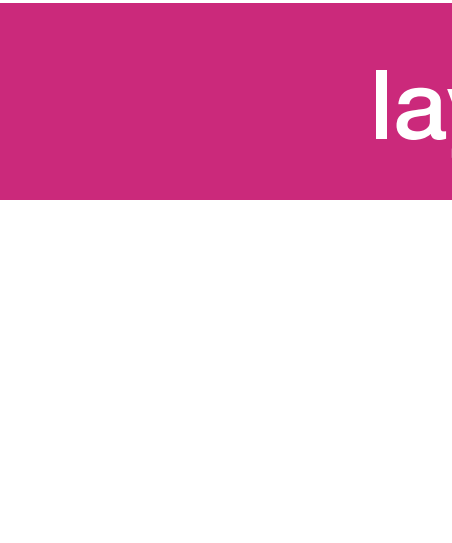

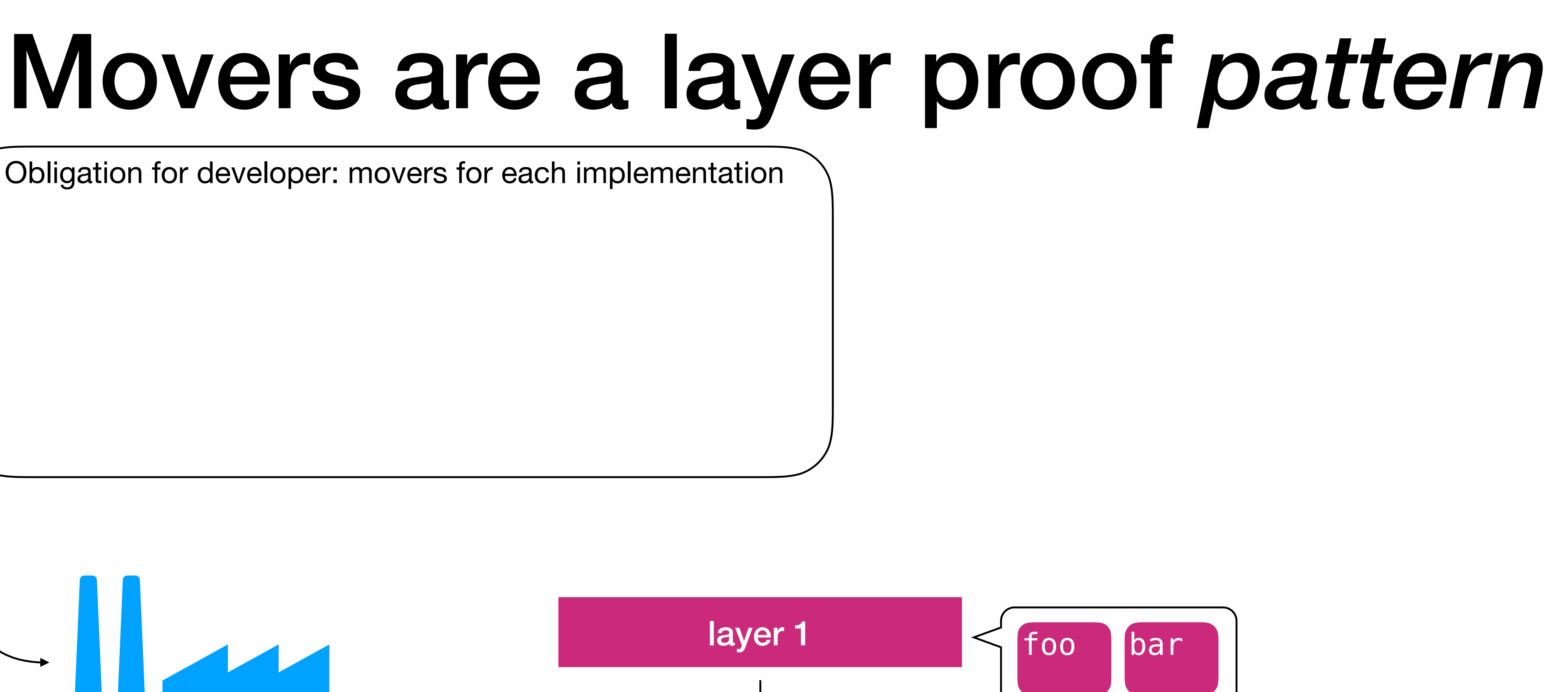

Obligation for developer: movers for each implementation

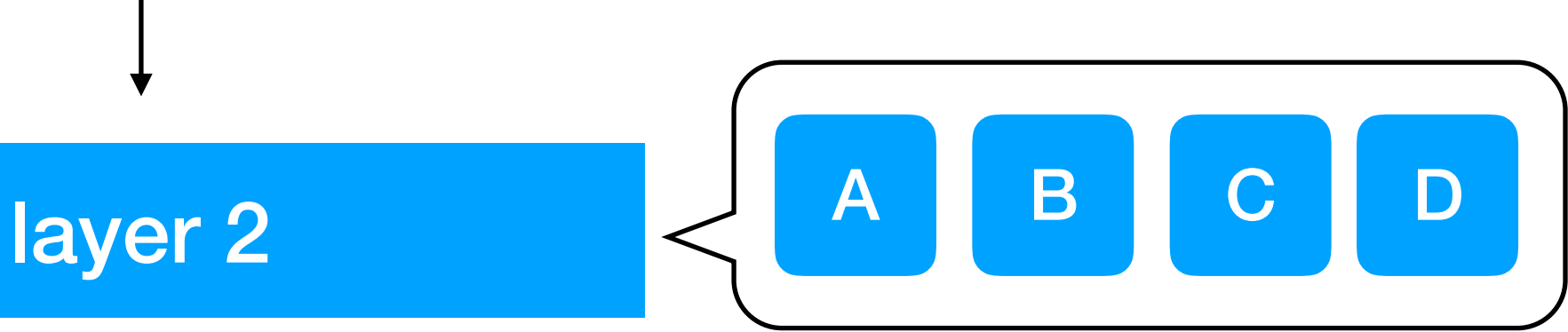

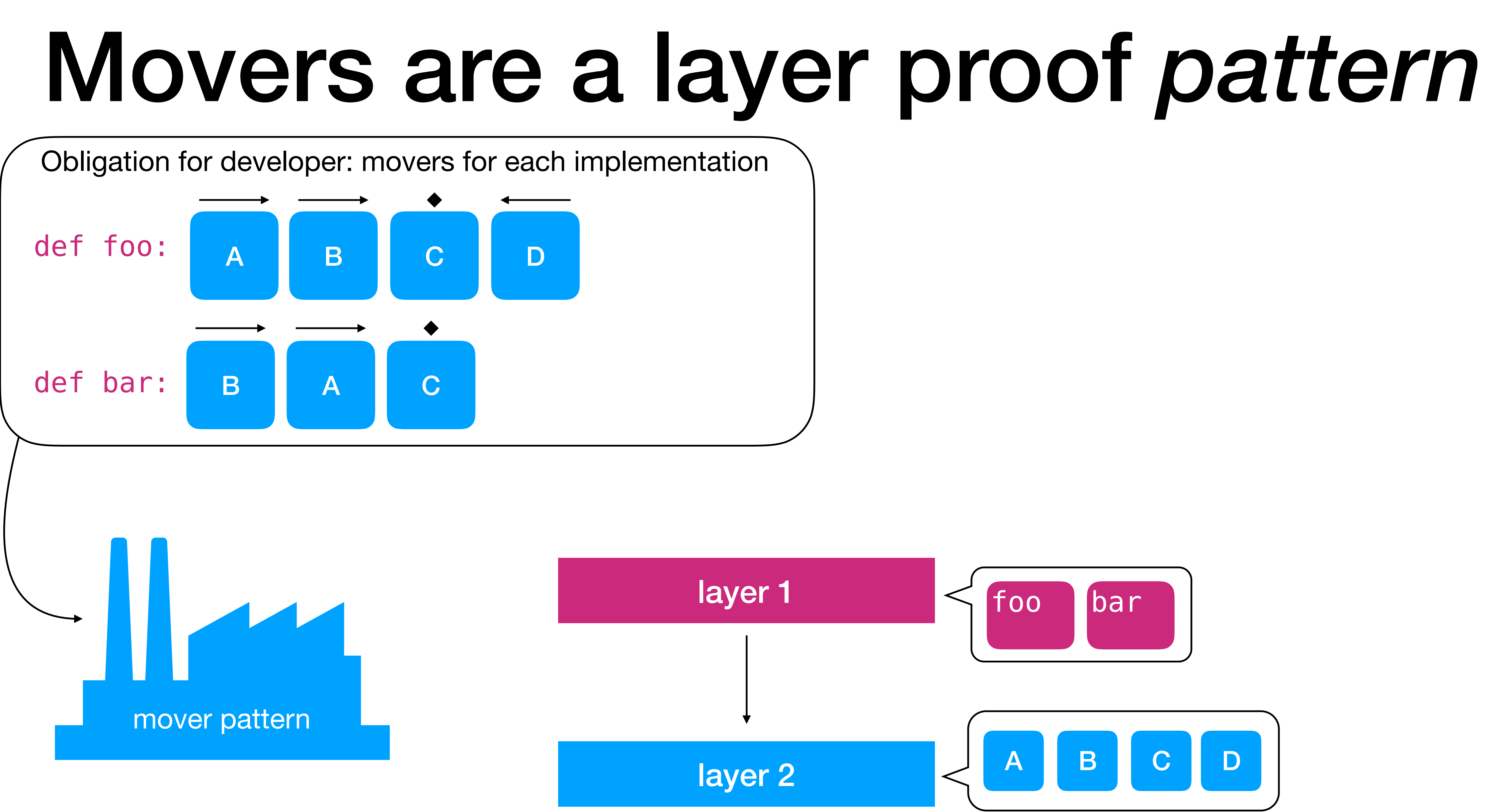

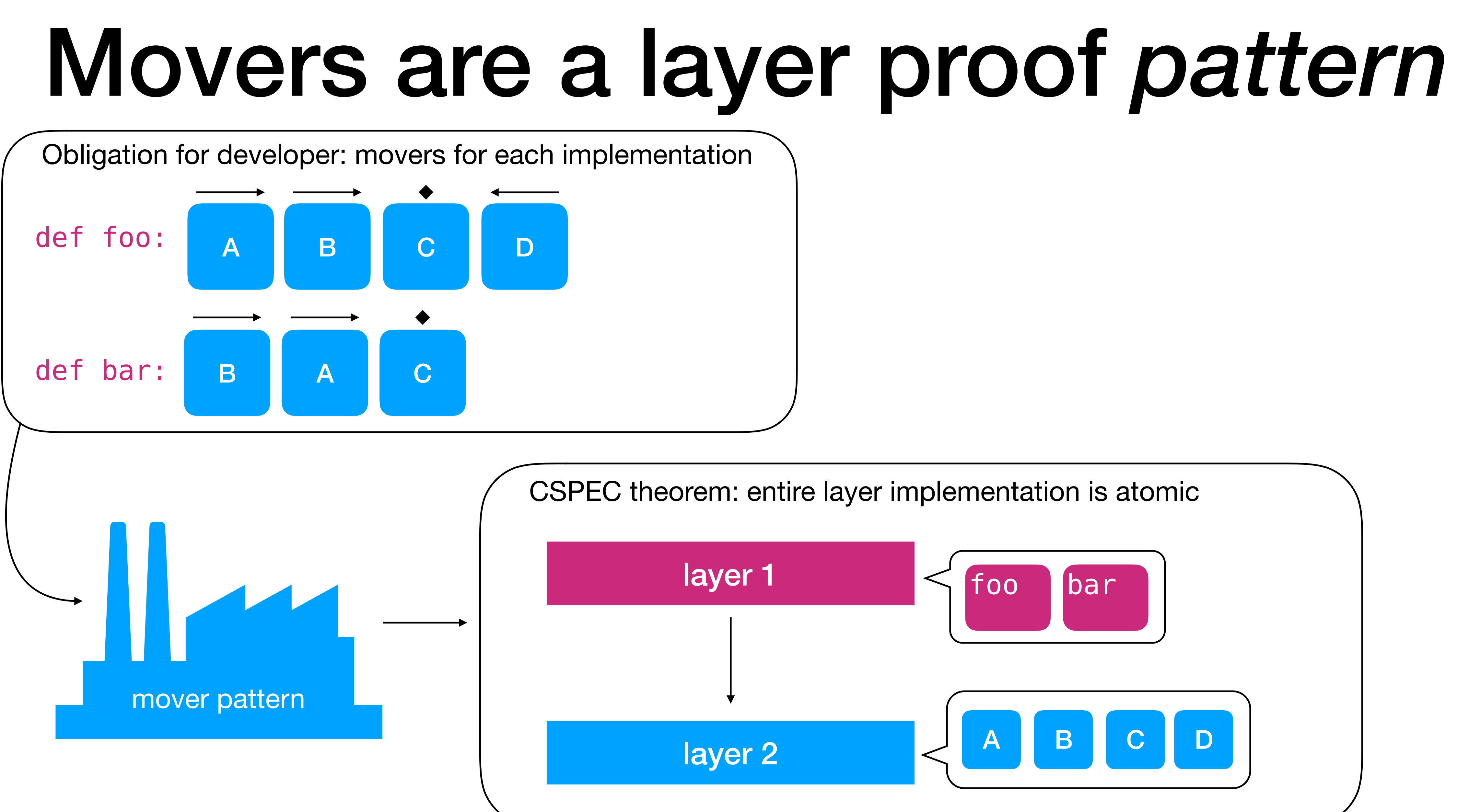

#### CSPEC provides other patterns to support mover reasoning

- Abstraction / forward simulation
	- Invariants
	- Error state
- Protocols
- Retry loops
- Partitioning

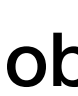

(see paper for details)

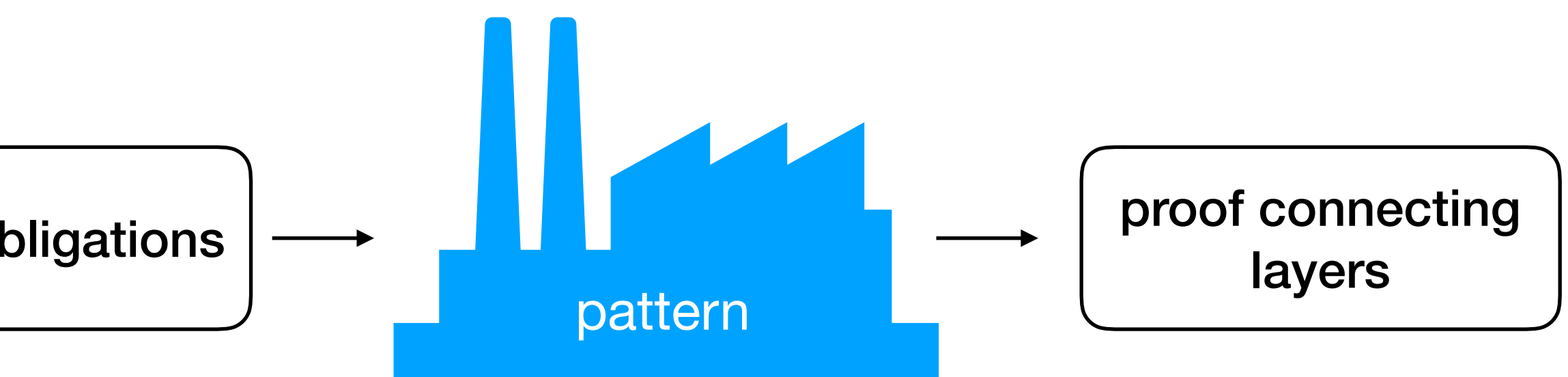

## Using CSPEC to verify CMAIL

file-system spec

**CSPEC** 

mail library spec

implementation

layers

patterns

CMAIL (Coq)

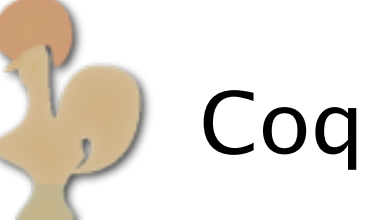

*auto generated*

framework

## Using CSPEC to verify CMAIL

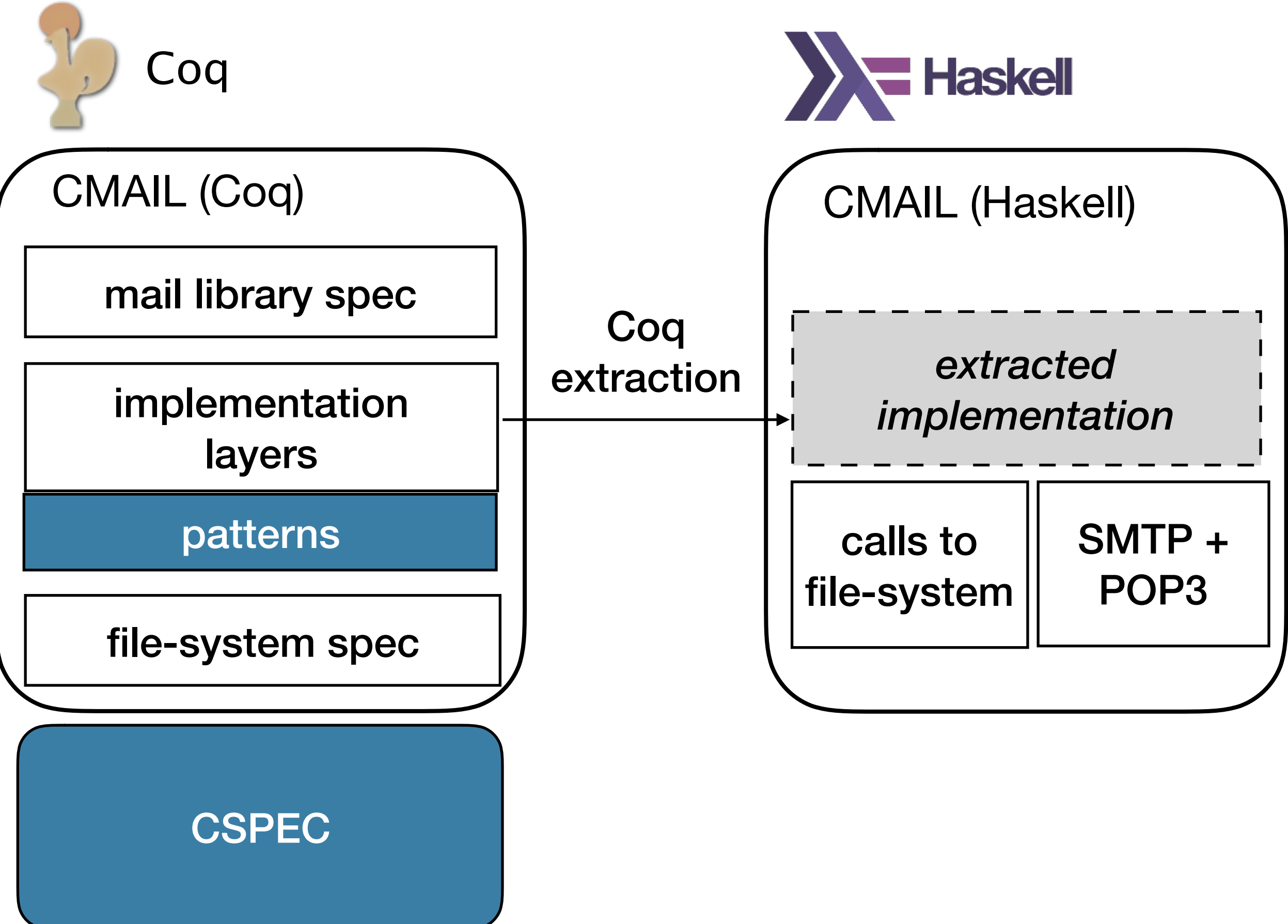

*auto generated*

framework

## Using CSPEC to verify CMAIL

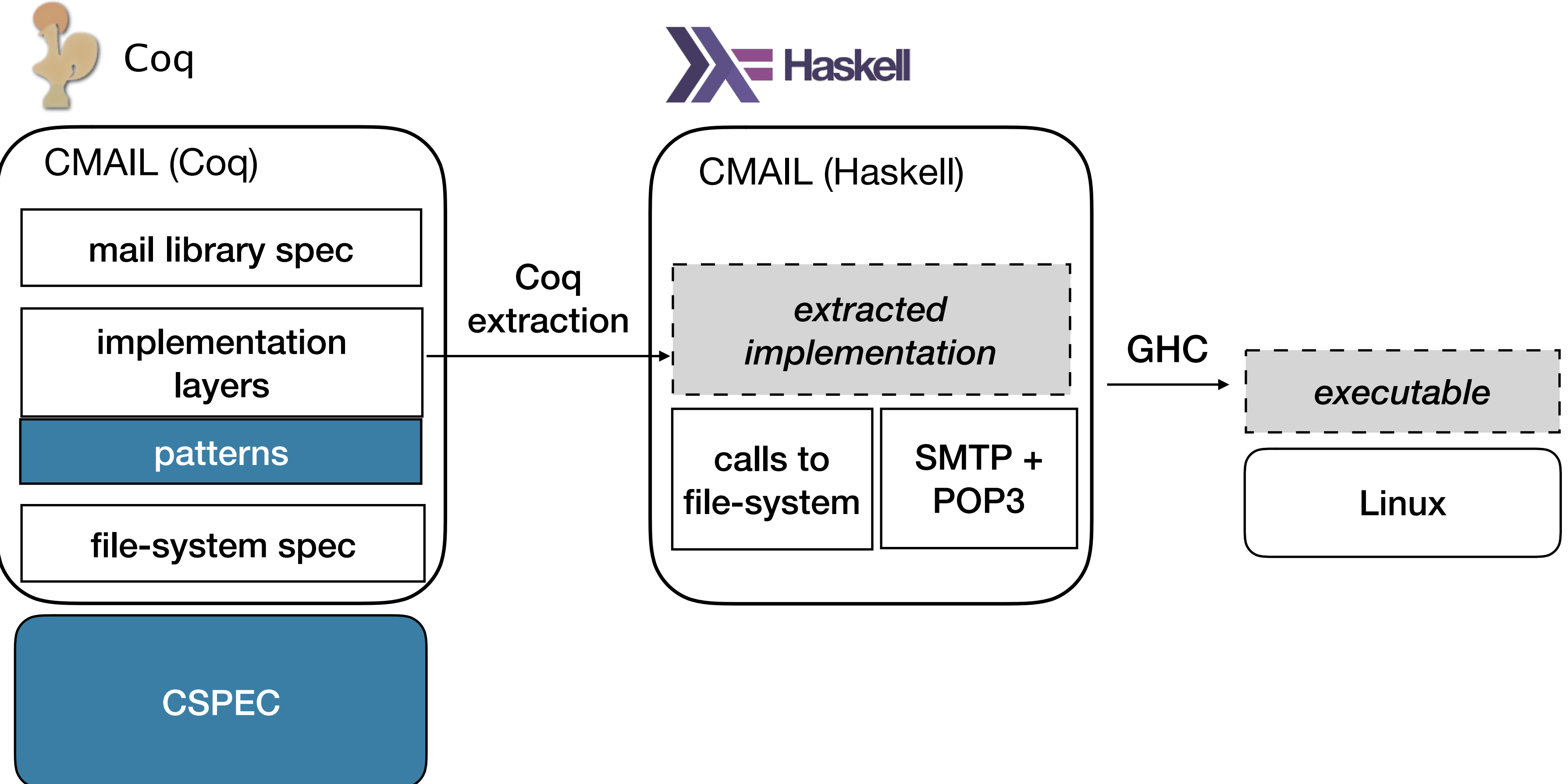

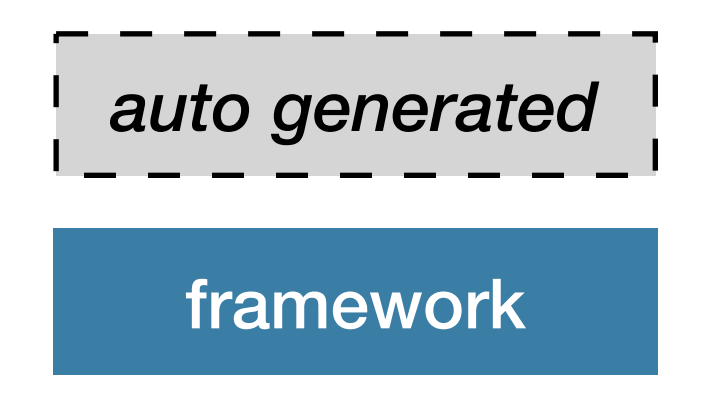

### What is proven vs. assumed correct?

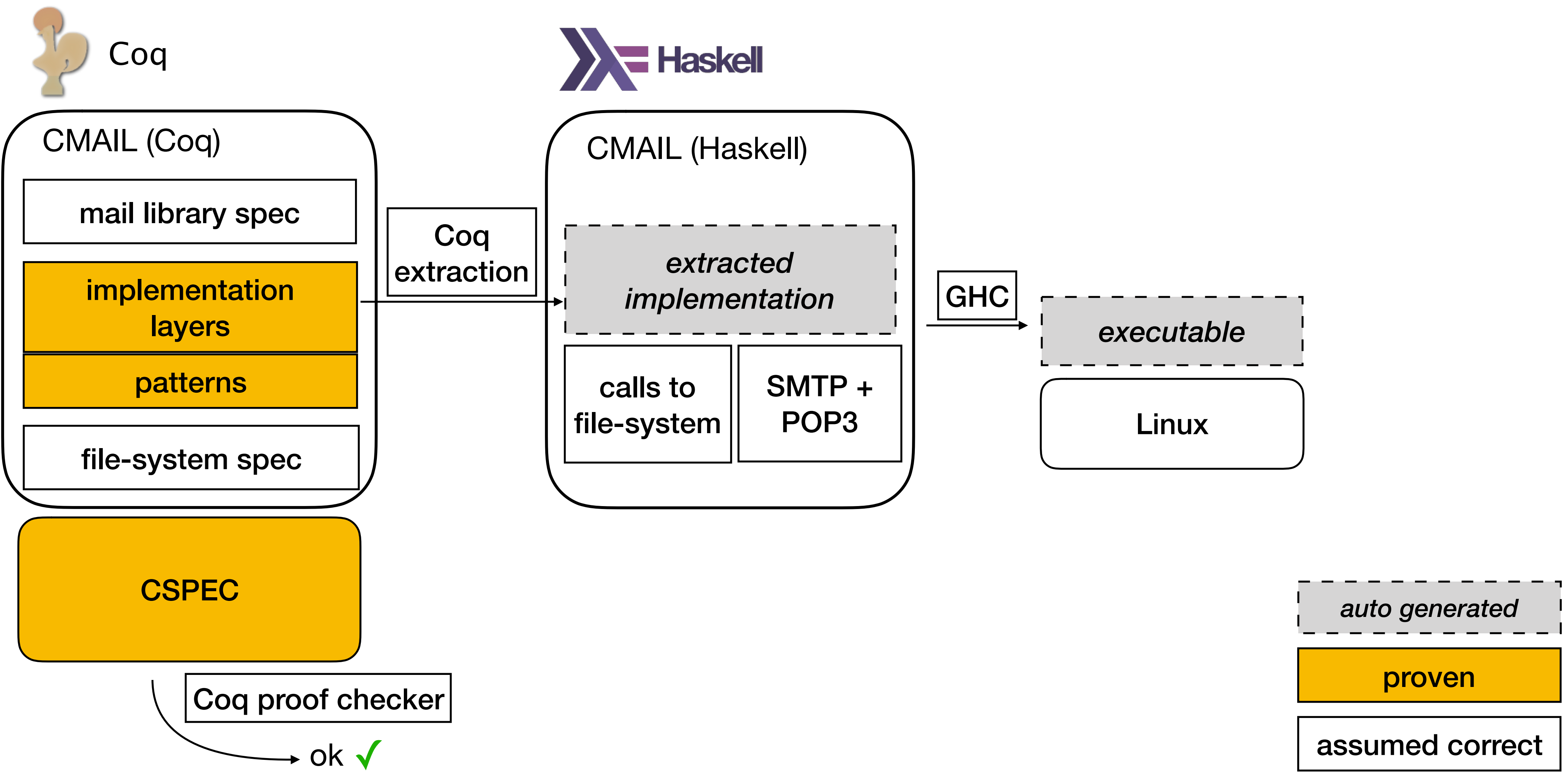

## Concurrency inside CMAIL is proven

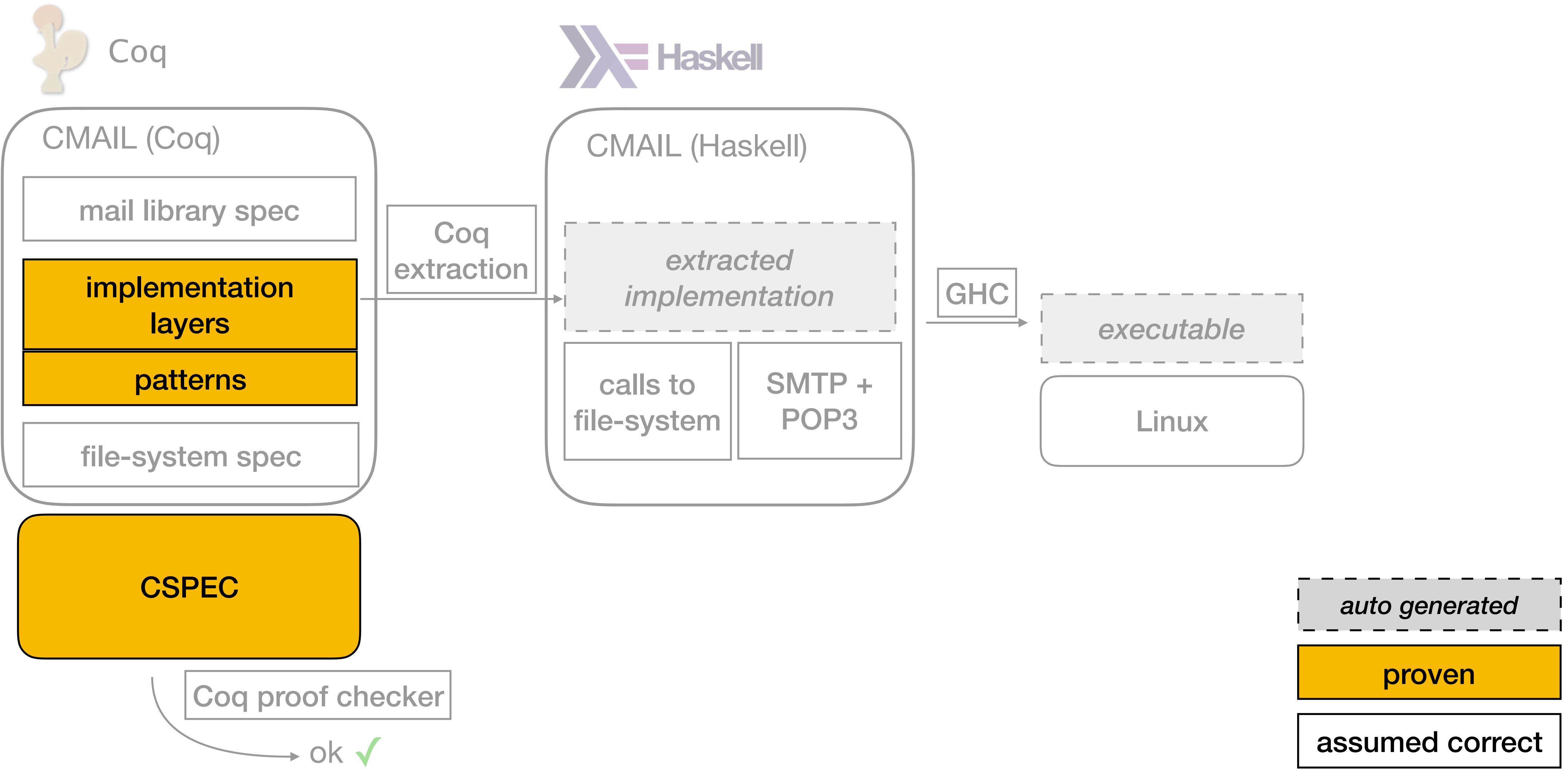

## Trust that the tools and OS are correct

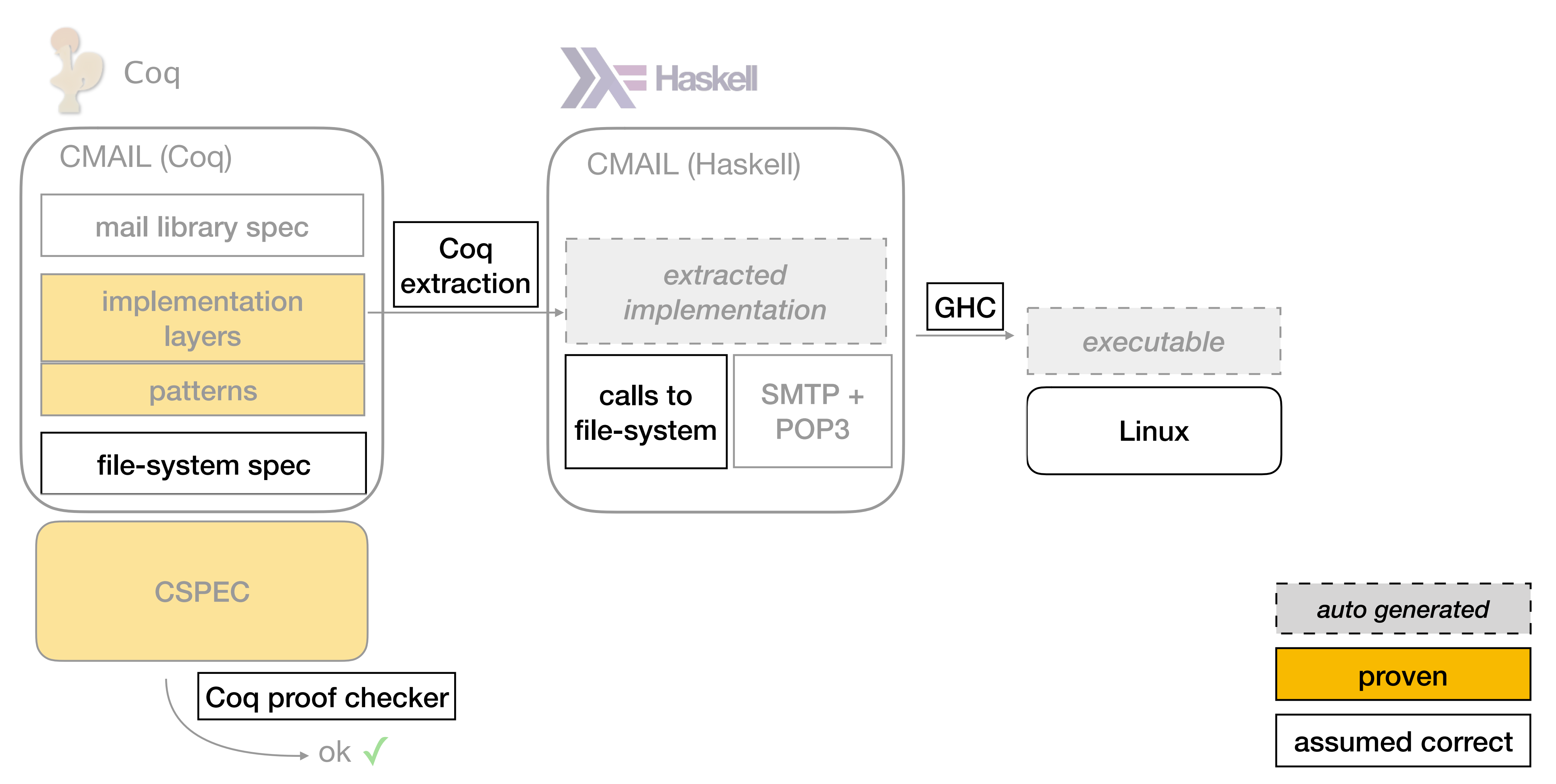

## Mail server-specific assumptions

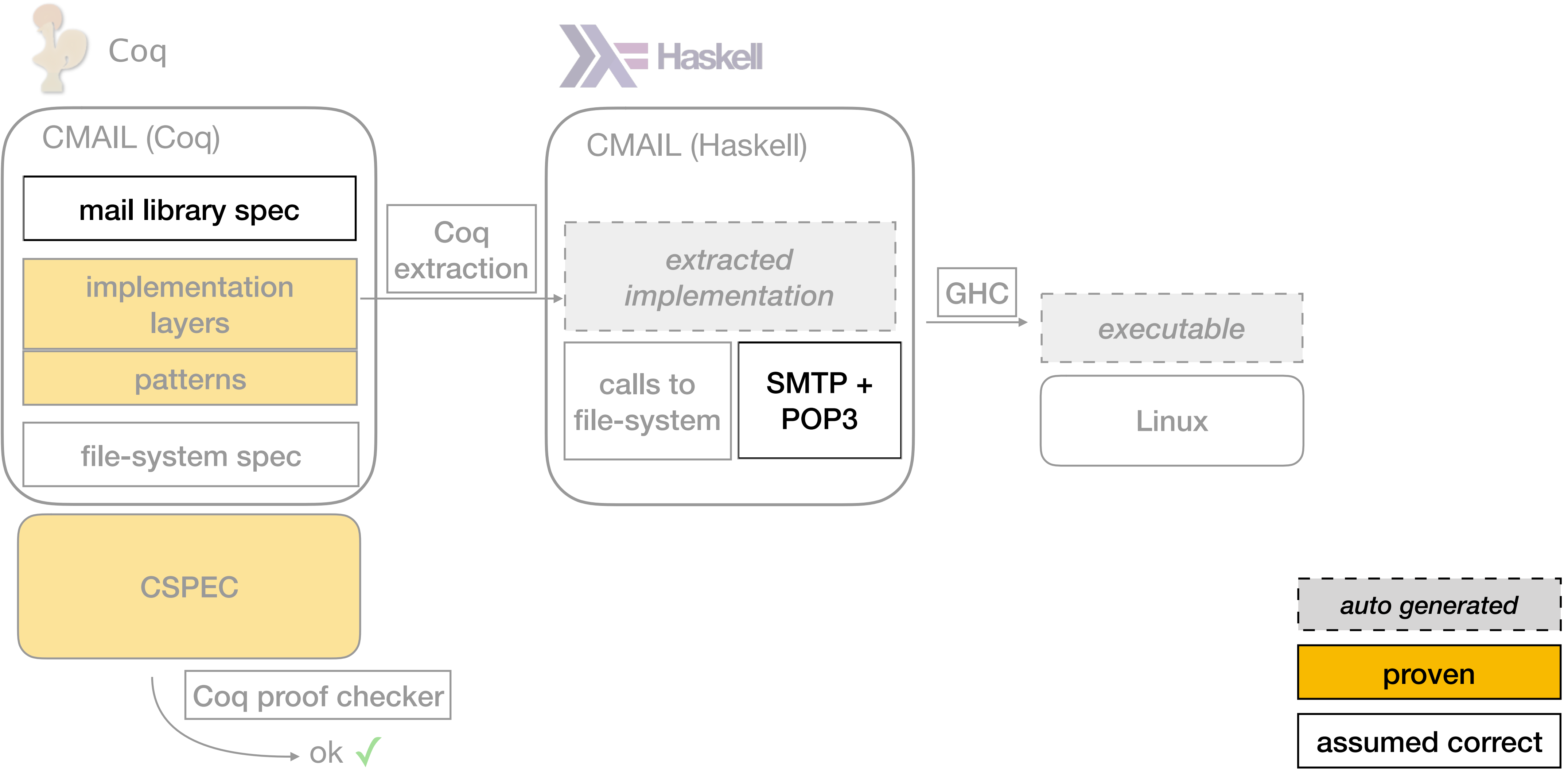

## Evaluation

- Can CMAIL exploit file-system concurrency for speedup?
- How much effort was verifying CMAIL?
- What is the benefit of CSPEC's machine-checked proofs?

#### CMAIL achieves speedup with multiple cores

# cores

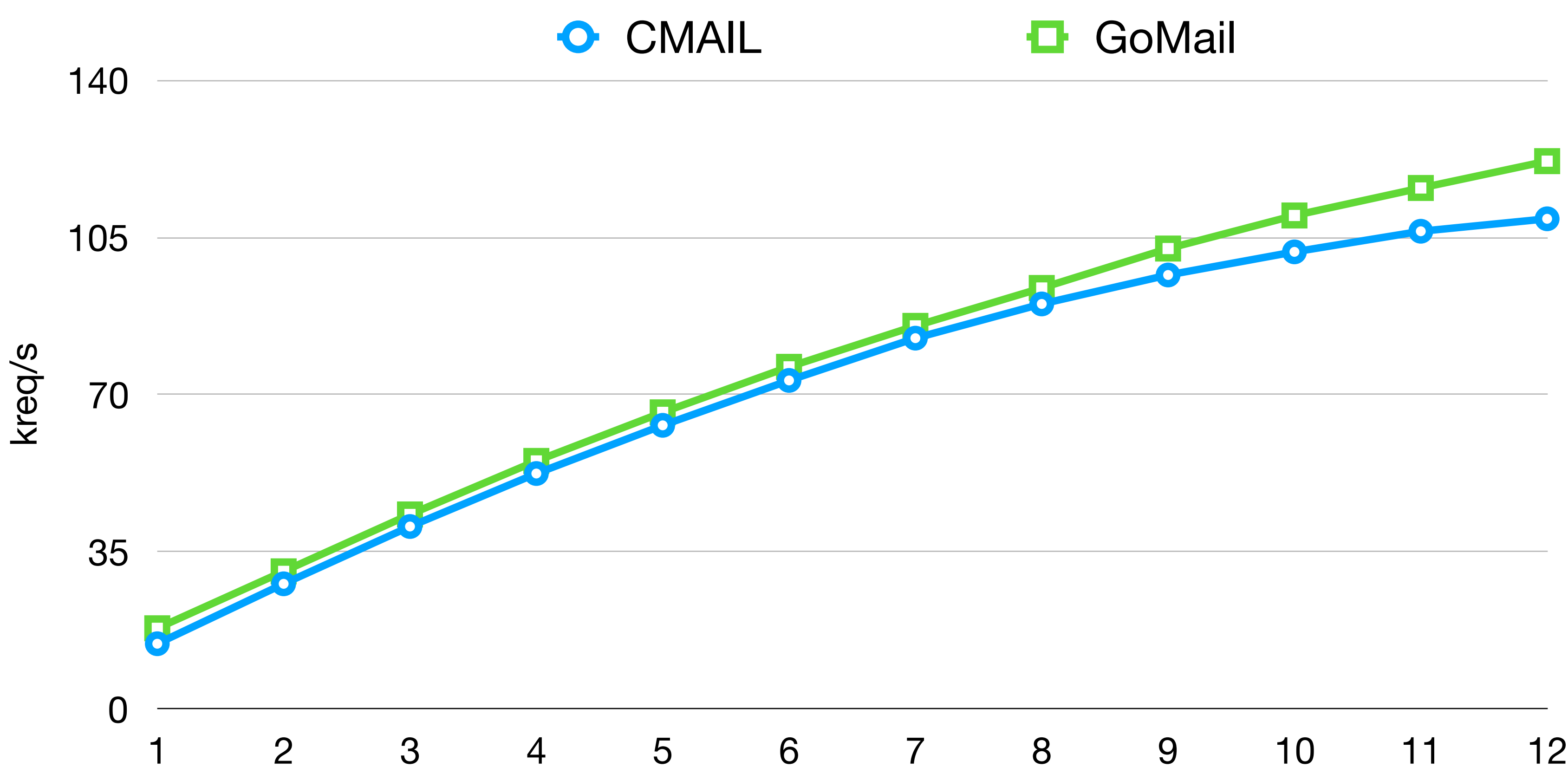

## CMAIL was work but doable

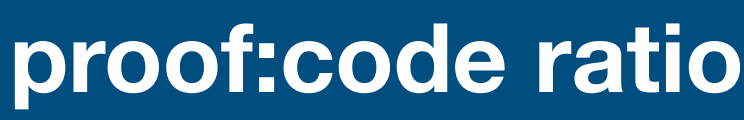

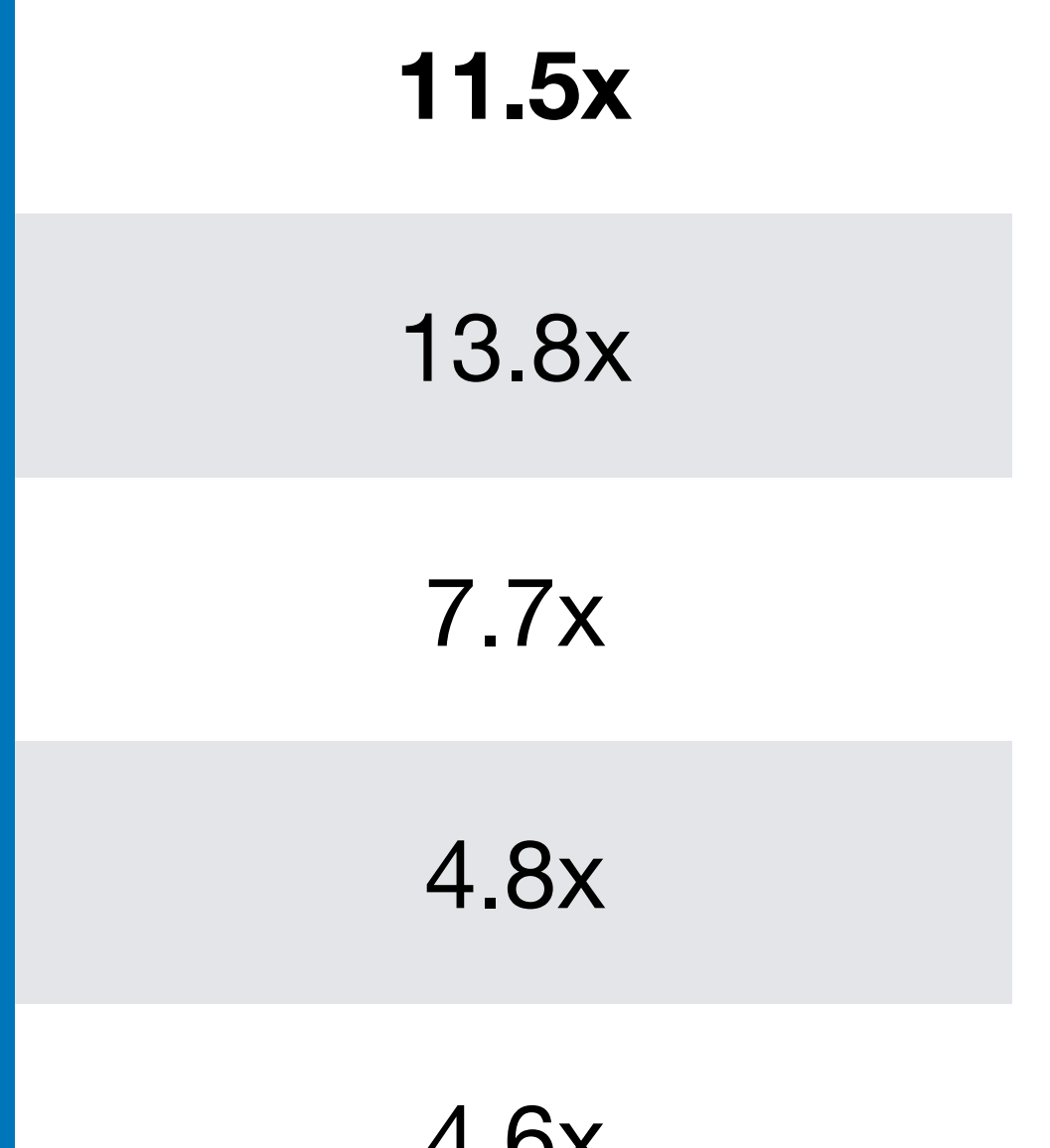

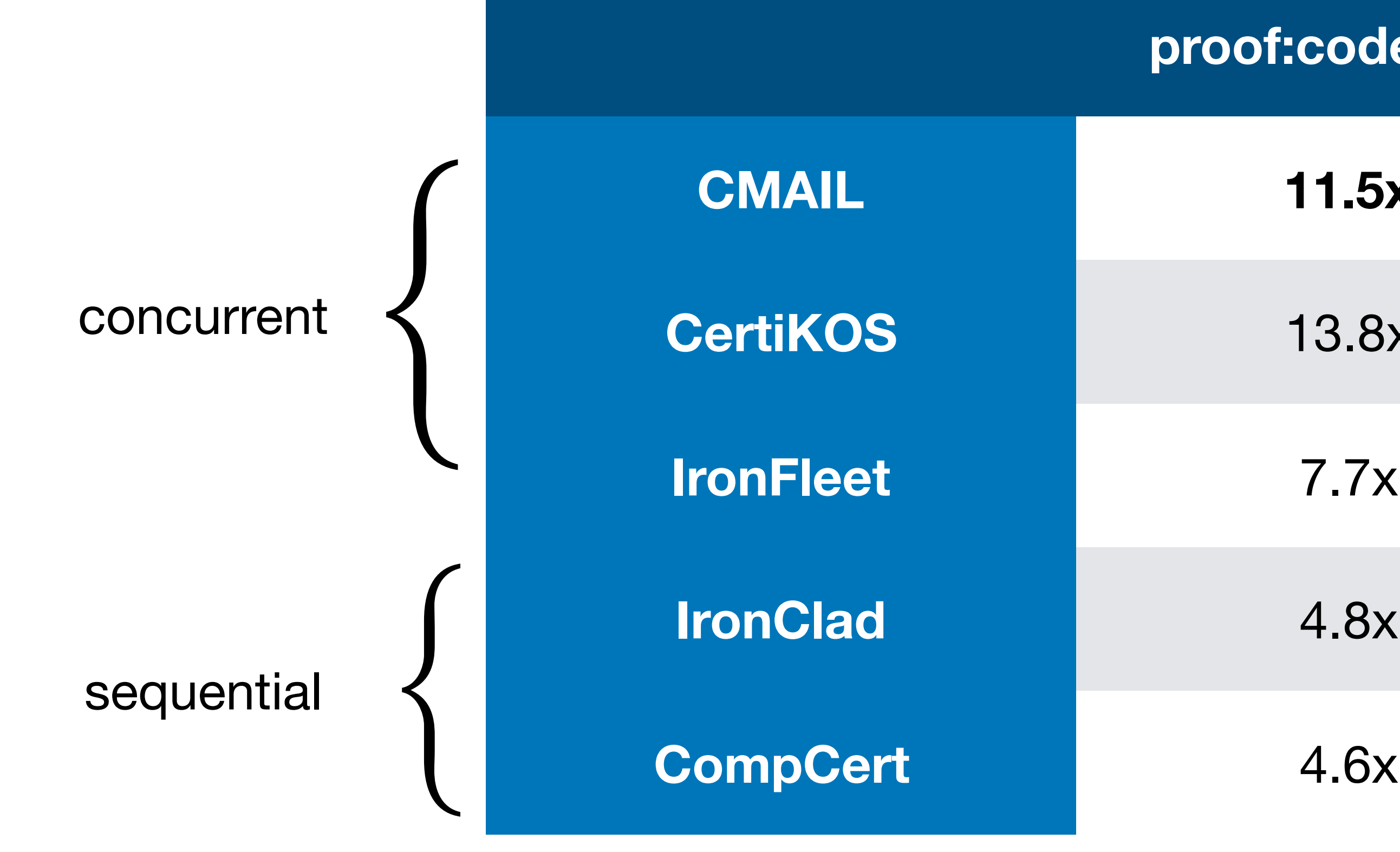

Took two authors 6 months

Three anecdotes of changes to CSPEC:

• Implemented **partitioning pattern** to support multiple users

Three anecdotes of changes to CSPEC:

- Implemented **partitioning pattern** to support multiple users
- Improved **mover pattern** for a CMAIL left mover proof

Three anecdotes of changes to CSPEC:

- Implemented **partitioning pattern** to support multiple users
- Improved **mover pattern** for a CMAIL left mover proof
- Implemented **error-state pattern** for the x86-TSO lock proof

Three anecdotes of changes to CSPEC:

#### CSPEC is a framework for verifying concurrency in systems software

- Layers and patterns (esp. movers) make proofs manageable
- Machine-checked framework supports adding new patterns
- Evaluated by verifying mail server and x86-TSO lock

[github.com/mit-pdos/cspec](https://github.com/mit-pdos/cspec)

#### CSPEC is a framework for verifying concurrency in systems software

- Layers and patterns (esp. movers) make proofs manageable
- Machine-checked framework supports adding new patterns
- Evaluated by verifying mail server and x86-TSO lock

[github.com/mit-pdos/cspec](https://github.com/mit-pdos/cspec)

poster #1